### CONCOURS GÉNÉRAL DES LYCÉES —

SESSION 2024  $\equiv$ 

### SCIENCES DE L'INGÉNIEUR

(Classes de terminale voie générale spécialité sciences de l'ingénieur)

Durée : 5 heures —

*L'usage de la calculatrice avec mode examen actif est autorisé. L'usage de la calculatrice sans mémoire « type collège » est autorisé.*

### **Consignes aux candidats**

- **- Ne pas utiliser d'encre claire**
- **- N'utiliser ni colle, ni agrafe**
- **- Ne joindre aucun brouillon**
- **- Ne pas composer dans la marge**
- **- Numéroter chaque page en bas à droite (numéro de page / nombre total de pages)**
- **- Sur chaque copie, renseigner l'en-tête + l'identification du concours :**

**Concours / Examen : CGL Epreuve : Sciences de l'ingénieur Matière : SCIN Session : 2024**

**Tournez la page S.V.P.**

### Concept innovant de déplacement aérien électrique

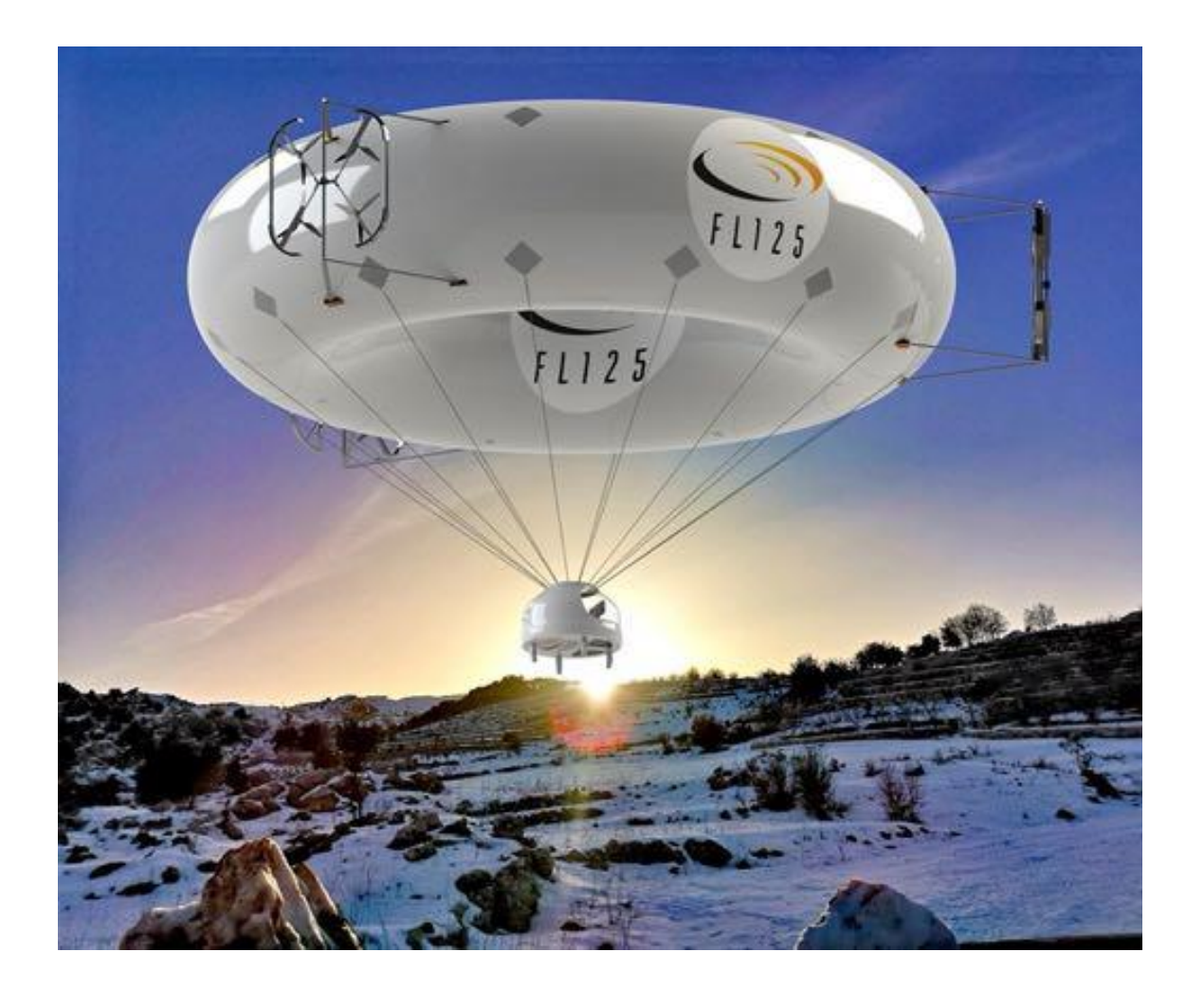

Le présent sujet est constitué de :

- Texte du sujet (contexte et questionnement) .......................................... pages 1 à 30
- Documents réponse........................................................................pages DR1 à DR9
- Documents techniques ...................................................................pages DT1 à DT3

Il est conseillé au candidat de vérifier que tous les documents définis ci-dessus sont présents.

### **Les documents réponse doivent tous être restitués avec la copie, même s'ils n'ont pas été complétés.**

Dans les zones montagneuses, l'acheminement de personnes ou de matériel se fait essentiellement sur la route par voitures (dans la limite des possibilités d'accès), parfois par hélicoptères (bruyants). Plus récemment, des colis légers sont expédiés grâce à des drones (bruyants et peu autonomes). Ces solutions consomment toutes beaucoup d'énergie.

L'Aéronde est un concept innovant qui permet un mode de déplacement aérien électrique, à faible consommation. Ses fonctions principales (figure 1) sont de transporter une personne ou du matériel d'un point A à un point B.

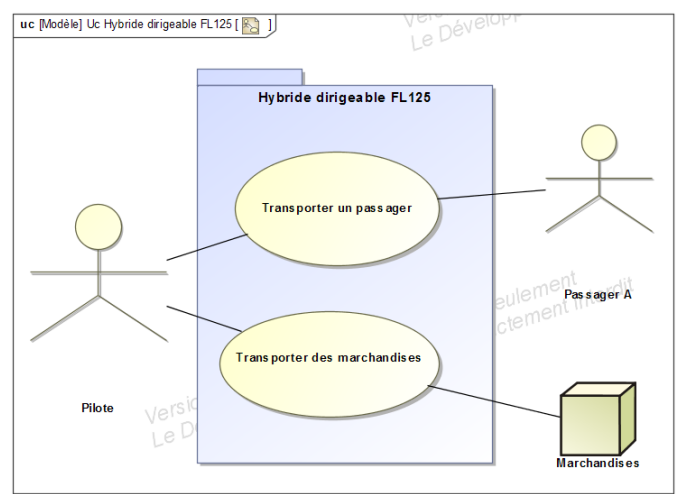

Figure 1 : use case de l'Aéronde - Hybride dirigeable

L'Aéronde, présenté figure 2, est un dirigeable avec un ballon de forme torique, gonflé à l'hélium (He) ou au dihydrogène (H2). L'Aéronde suit la même législation que les ULM car le pilote est embarqué.

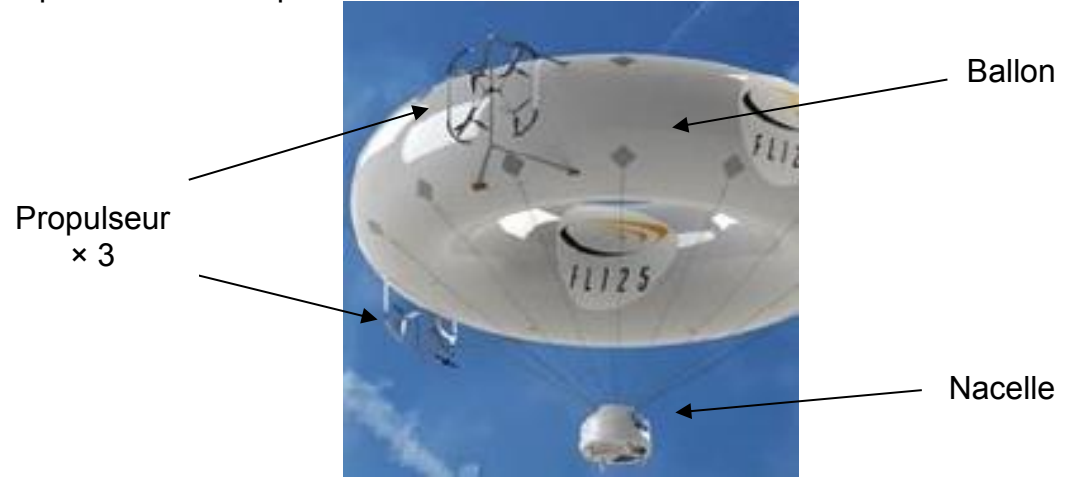

Figure 2 : l'Aéronde

Le pilote et le passager éventuel prennent place dans la nacelle qui se trouve suspendue au tore. Les déplacements sont assurés par trois systèmes de propulsion. Chaque propulseur est composé d'un quadricoptère qui embarque quatre batteries, quatre variateurs, quatre moteurs et quatre hélices. La description de ce système est présentée dans le diagramme de définition des blocs bdd (figure 3), et un cahier des charges partiel guidant l'étude est donné sous forme de diagramme des exigences en document technique **DT3**.

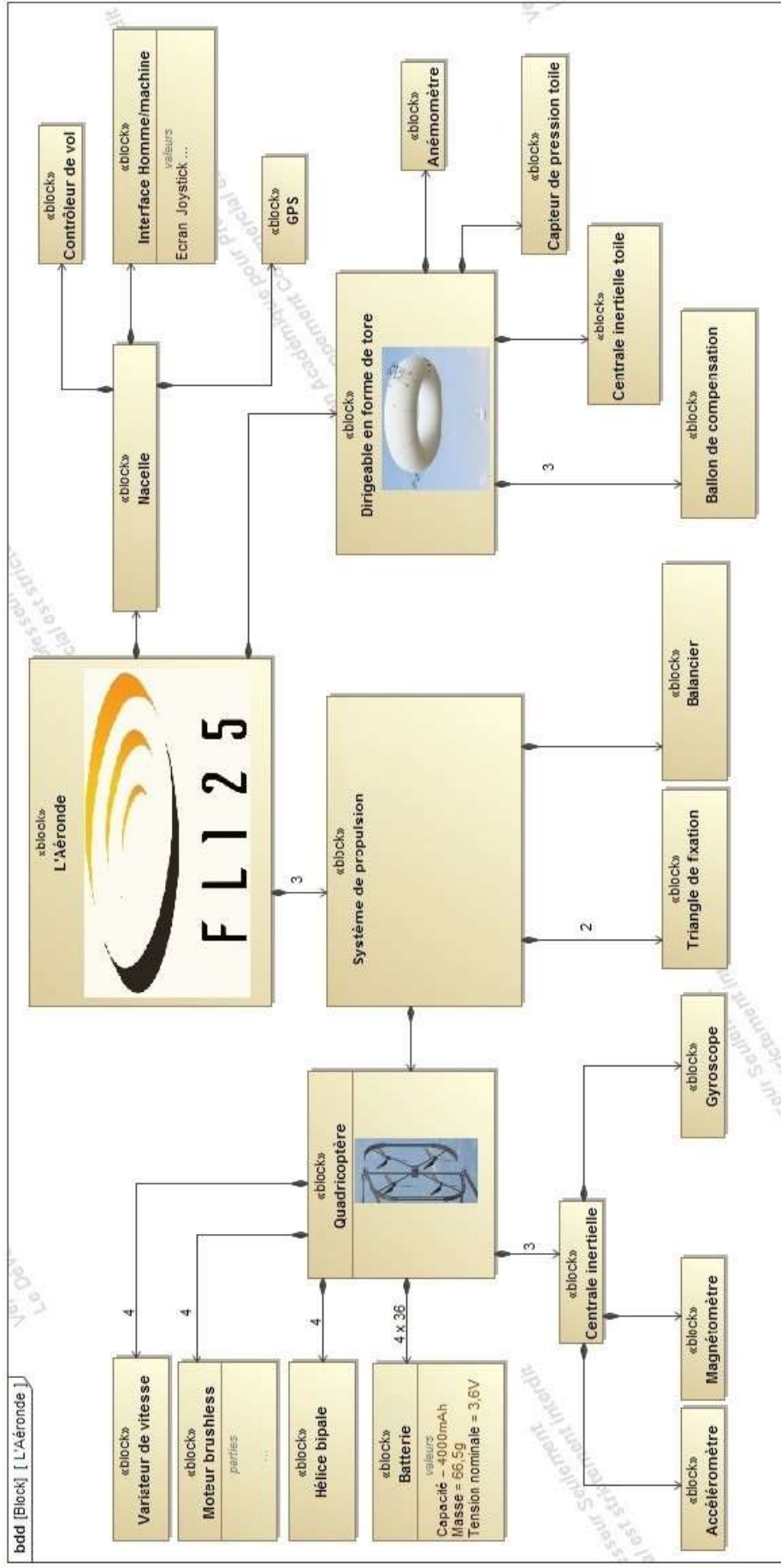

Figure 3 : diagramme de définition des blocs (bdd) de l'Aéronde

### **A. Le dirigeable, une solution innovante**

L'Aéronde est un appareil volant électrique eVTOL (electrical Vertical Take-Off and Landing). Ce système utilise un ballon pour flotter dans l'air et lever des charges.

Il existe d'autres solutions techniques innovantes pour les eVTOL, parmi lesquelles les multicoptères. Ces derniers sont des appareils similaires à des hélicoptères électriques à plusieurs hélices, leur architecture s'inspirant de celles des drones. Notamment, les multicoptères sont envisagés pour réaliser des opérations de taxi volant en milieu urbain. Ci-dessous (table 1), un exemple avec le modèle *Volocity* de la marque allemande *Volocopter*, qui candidate pour assurer les déplacements d'athlètes pour les Jeux Olympiques de Paris 2024.

**L'objectif de cette partie est de comparer l'Aéronde à un multicoptère proposant des charges utiles comparables. Cela implique de mettre ici en évidence la dépense énergétique pour assurer le levage vertical, et comprendre la répartition des secteurs cibles pour les deux types d'appareils.**

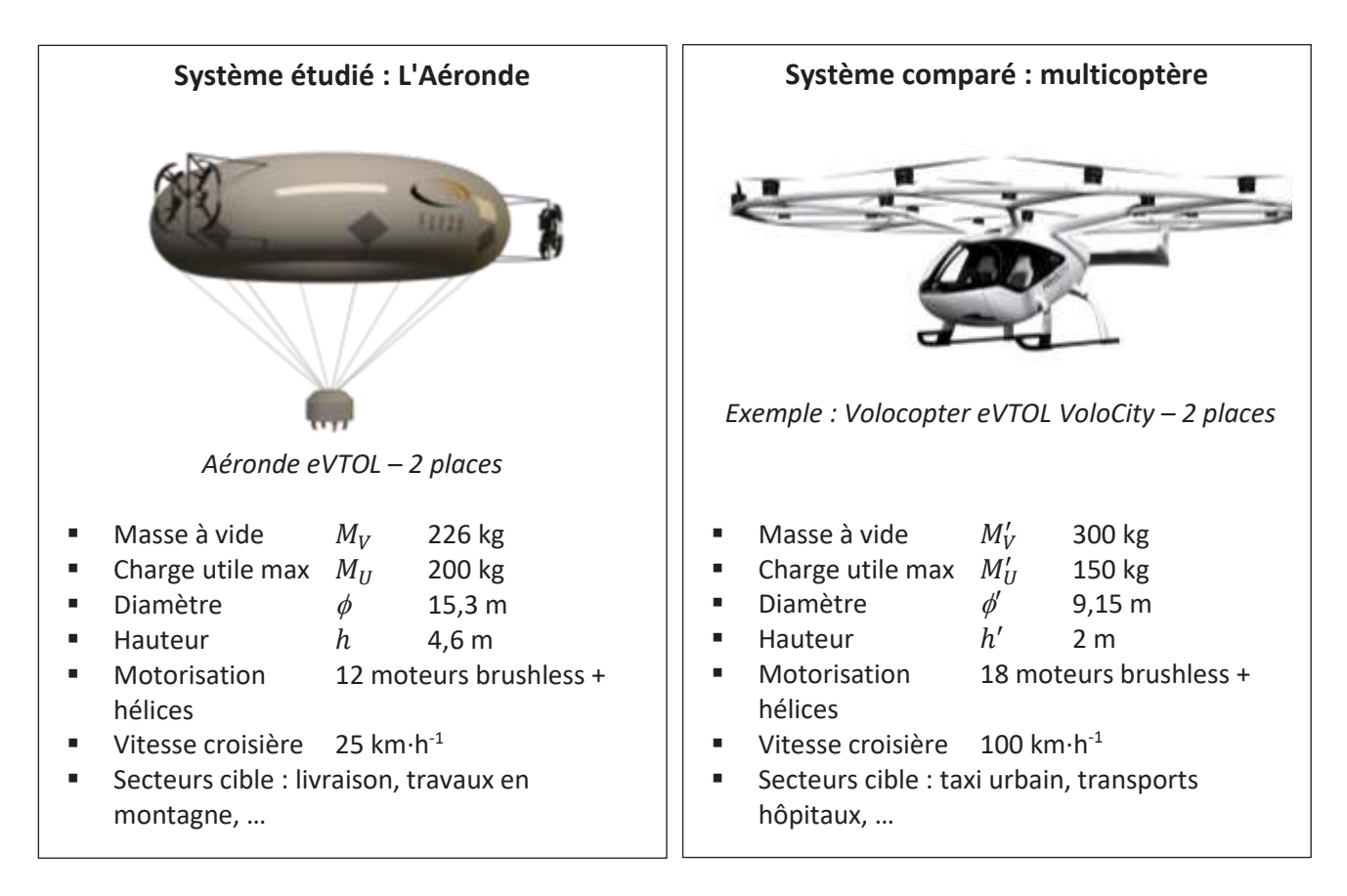

Table 1 : comparaison dirigeable Aéronde / multicoptère

### **A.1. Cas du dirigeable Aéronde**

Pour soulever une masse, le dirigeable s'appuie sur la poussée d'Archimède  $\overline{\pi_A}$ verticale ascendante, pour compenser le poids  $\vec{P}$ .

À l'équilibre, le principe fondamental de la statique en résultante selon la verticale donne :

$$
\overrightarrow{\pi_A} + \overrightarrow{P} = \overrightarrow{0}
$$

La masse totale de l'Aéronde est  $M_{\text{tot}} = M_U + M_V$  (masse à vide plus charge embarquée maximale) et l'accélération de la pesanteur est notée :  $g = 9.81$  m·s<sup>-2</sup>.

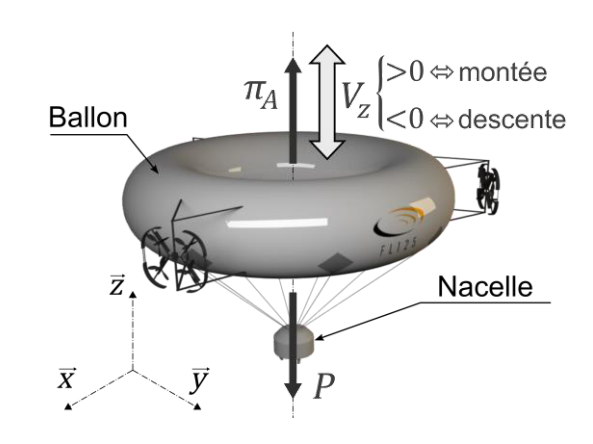

Figure 4 : sustentation du dirigeable

**Q1.** À l'aide de la table 1, donner la valeur numérique de la norme de la poussée d'Archimède  $\| \overrightarrow{\pi_A} \|$  nécessaire pour maintenir l'Aéronde en équilibre vertical.

Soit  $\overrightarrow{V_z}$  la vitesse de montée du dirigeable par rapport au sol (prise par convention verticale ascendante lors de la montée). Cette vitesse est supposée constante. La puissance reçue par le système mécanique, pour toute force  $\vec{F}$ , vaut :

$$
P_u(\vec{F}) = \vec{F} \cdot \vec{V_Z}
$$

- **Q2.** En s'appuyant sur le schéma de la figure 4, exprimer en fonction de  $\|\overline{V}_z\|$ , de  $M_{\text{tot}}$ et  $a$  les puissances :
- $P_u(\overrightarrow{\pi_A})$  et  $P_u(P)$  en phase de montée ;
- $\blacksquare$   $P_u(\overrightarrow{\pi_A})$  et  $P_u(P)$  en phase de descente.

Dans chacun des quatre cas, en fonction du signe, préciser si la puissance est motrice ou frein pour le mouvement vertical.

**Q3.** Dans chacune des deux phases (montée ou descente), exprimer ce que vaut la puissance mécanique développée  $P_{\text{C}} = P_u(\overrightarrow{\pi_A}) + P_u(P)$ . Expliquer en quoi ceci est intéressant pour le levage.

En pratique, les concepteurs choisissent d'imposer  $\|\overrightarrow{\pi_A}\| \neq \|P\|$  (très léger déséquilibre) pour des raisons de sécurité, dans le cas d'une rupture énergétique de la batterie alimentant les propulseurs.

**Q4.** Indiquer en justifiant la réponse si le choix des concepteurs est  $\|\overrightarrow{\pi_A}\| < \|P\|$  ou bien  $\|\overrightarrow{\pi_A}\| > \|P\|$  .

Ce léger déséquilibre ne coûte quasiment aucune énergie. Pourtant, pour rester sur place, fixe dans l'air, l'Aéronde développe une puissance moyenne  $P_c = 1.2$  kW. Une action mécanique n'a donc pas été représentée sur la figure 4.

**Q5.** Expliciter quelle action mécanique, pas encore citée ici, cause essentiellement la consommation énergétique du dirigeable.

### **A.2. Cas du multicoptère**

Dans cette sous-partie, des valeurs arbitraires sont prises pour les données du multicoptère, qui ne sont pas celles du système *Volocopter* en photo sur la table 1. Le multicoptère factice considéré a une masse  $M_{\text{tot}} = 450$  kg et possède 18 groupes motopropulseurs (moteur et hélice).

Chacun des 18 groupes moteur – hélice développe :

- une force axiale  $\overrightarrow{F}_a$  orientée suivant l'axe de rotation (supposée ici verticale ascendante) que l'air exerce sur l'hélice ;
- un couple résistant  $\vec{c}_r$  que l'air exerce sur le rotor et qui s'oppose au mouvement.

(Sur le schéma ci-contre figure 5, la vitesse de rotation du rotor par rapport au fuselage est notée  $\omega$ , et est en sens opposé à  $C_r$ ).

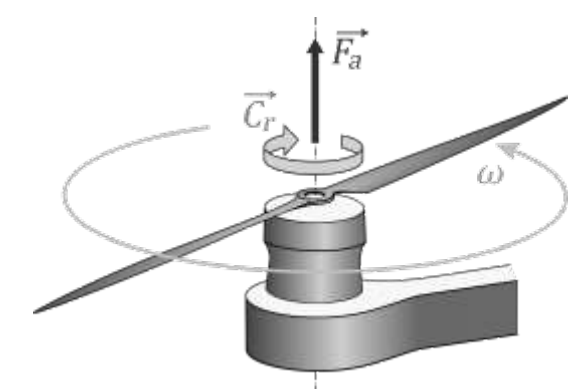

Figure 5 : force axiale et couple résistant

Le système multicoptère est isolé en vol stationnaire. Les 18 rotors tournent tous à la même vitesse  $\omega$ , générant ainsi la même force axiale  $F_a = ||\overrightarrow{F_a}||$  et le même couple résistant  $C_r = ||\overrightarrow{C_r}||$ .

**Q6. a**. Faire l'inventaire des actions mécaniques extérieures auxquelles est soumis le système isolé.

**b**. À l'aide du principe fondamental de la statique en résultante suivant  $\vec{z}$ , déterminer la valeur numérique de la force axiale  $F_a = \|\vec{F_a}\|$  qui doit être exercée par chacun des 18 rotors.

Si les 18 rotors tournent dans le même sens, le multicoptère tourne sur lui-même (mouvement de lacet, d'axe vertical) dans le sens opposé au mouvement des hélices. Les concepteurs choisissent de modifier 9 des 18 rotors, en prenant des hélices vrillées en sens opposées. De la sorte, pour générer une poussée vers le haut, 9 rotors tournent dans un sens et les autres tournent en sens opposé.

**Q7.** En s'appuyant sur la question **Q6.a**, justifier en quelques lignes pourquoi le multicoptère était déséquilibré lorsque les rotors tournaient tous dans le même sens. Expliquer pourquoi l'alternance des sens de rotation règle ce problème.

Le document réponse DR1 est issu d'une simulation permettant notamment de déterminer  $F_a = \|\vec{F_a}\|$  et  $C_r = \|\vec{C_r}\|$  en fonction de la vitesse de rotation  $\omega$ . Cette simulation a été menée pour un seul des 18 groupes moteur – hélice : en 1<sup>ère</sup> ligne sur toute la plage de fonctionnement du moteur et en 2<sup>ème</sup> ligne un zoom sur une plage de fonctionnement à basse vitesse.

- **Q8.** D'après la valeur de force axiale  $F_a$ , déterminée en question **Q6.b**, déduire par lecture du **DR1** la valeur du couple résistant  $C_r$  exercé sur chaque rotor. Les tracés nécessaires à cette lecture doivent être apparents sur le **DR1.**
- **Q9.** Donner l'expression littérale de la puissance mécanique totale  $P_c'$  développée par le multicoptère en vol stationnaire. Faire l'application numérique.

En conditions réelles de vol, la puissance moyenne développée est  $P'_C \approx 75$  kW, à comparer avec la puissance  $P_c = 1.2$  kW développée par le dirigeable dans des conditions similaires de vol stationnaire.

**Q10. a**. Au vu de cet écart de puissance développée, indiquer quelle performance utile au client de l'eVTOL, non citée en table 1, est très différente entre le dirigeable étudié et le multicoptère.

**b**. D'après les données de vitesse et la géométrie (table 1), justifier la répartition des secteurs cible pour lesquels chacun des deux produits est compétitif.

### **B. Choix de la géométrie et de l'architecture du dirigeable**

L'Aéronde est composée d'un ballon principal, assurant la flottabilité, d'une nacelle embarquant les passagers et l'éventuelle charge utile et d'un ensemble de trois propulseurs orientables permettant de diriger l'ensemble, voir figure 6 (gauche).

**L'objectif de cette partie est de valider la géométrie et l'implantation des soussystèmes « ballon principal » et « propulseurs ».**

### **B.1. Géométrie torique du ballon**

Parmi les actions mécaniques auxquelles est soumis un dirigeable, deux dépendent fortement de sa géométrie :

**B.1.1. La traînée aérodynamique** exercée par l'air sur la toile :

$$
F_v = \frac{1}{2} \rho_{\text{air}} S_p C_x V_{\text{rel}}^2
$$

- $\bullet$   $V_{\text{rel}}$  est la vitesse relative de l'air par rapport au dirigeable. Noter que la force de traînée aérodynamique  $\overrightarrow{F_n}$  exercée par ce vent sur le dirigeable, est dans le même sens et la même direction que cette vitesse relative  $\overrightarrow{V_{rel}}$ ;
- $\rho_{air}$  est la masse volumique de l'air et pour de l'air à pression atmosphérique à 20 °C,  $\rho_{\text{air}} = 1.2 \text{ kg} \cdot \text{m}^{-3}$ ;
- $S_n$  est la surface projetée du dirigeable, qui dépend de l'incidence du vent ;
- $C_r$  est un coefficient constant, dit coefficient de traînée aérodynamique, qui dépend de la géométrie et de l'incidence du vent et traduit l'aérodynamisme de la forme du ballon.

À titre d'illustration, voici la géométrie du ballon torique de l'Aéronde et la géométrie élancée d'un *Zeppelin*, comme illustré en figure 6.

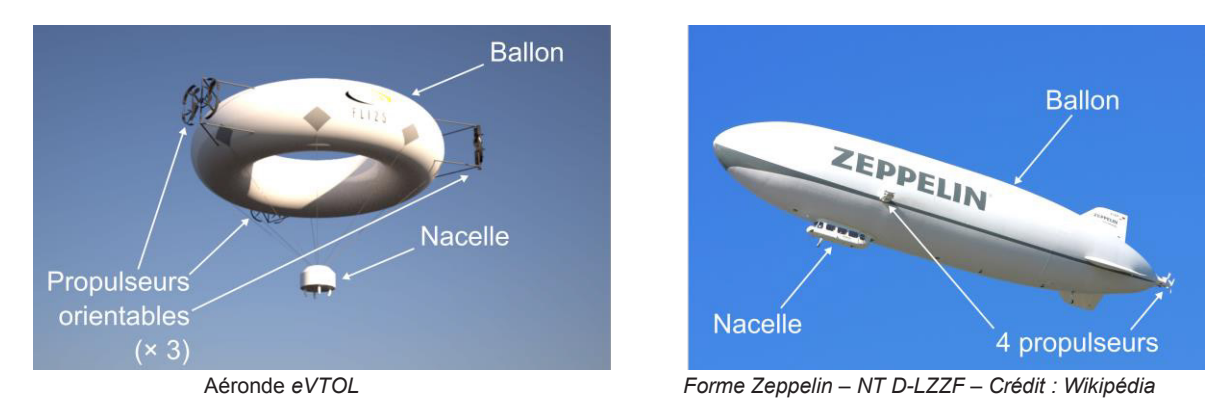

Figure 6 : comparaison des géométries de l'Aéronde (système étudié) et d'un Zeppelin (système comparé)

Le cas considéré est celui d'un écoulement d'air horizontal relativement par rapport au ballon. La figure 7 représente la surface projetée vue par l'écoulement d'air, dans le cas d'une incidence latérale (de profil) – à gauche et frontale (de face) – à droite.

La surface projetée est alors très différente :  $S_{p}^{\rm{latérale}} \gg S_{p}^{\rm{frontale}}.$ Les coefficients de traînée aérodynamique sont également différents.

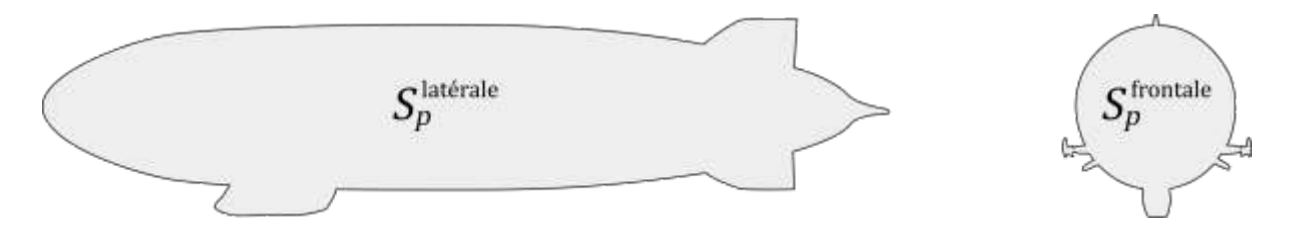

Figure 7 : surfaces projetées latérale (à gauche : vent de profil) et frontale (à droite, vent de face) d'un **Zeppelin** 

**Q11.** Expliquer alors quel peut être l'intérêt de la forme du ballon de l'Aéronde, qui est de symétrie de révolution.

D'autre part en figure 8, la géométrie torique du ballon est paramétrée de la sorte :

- $h$  est la hauteur du ballon,  $\emptyset$  son diamètre extérieur;
- $\bullet$  r le rayon du boyau, et R la courbure de l'enroulement de ce boyau.

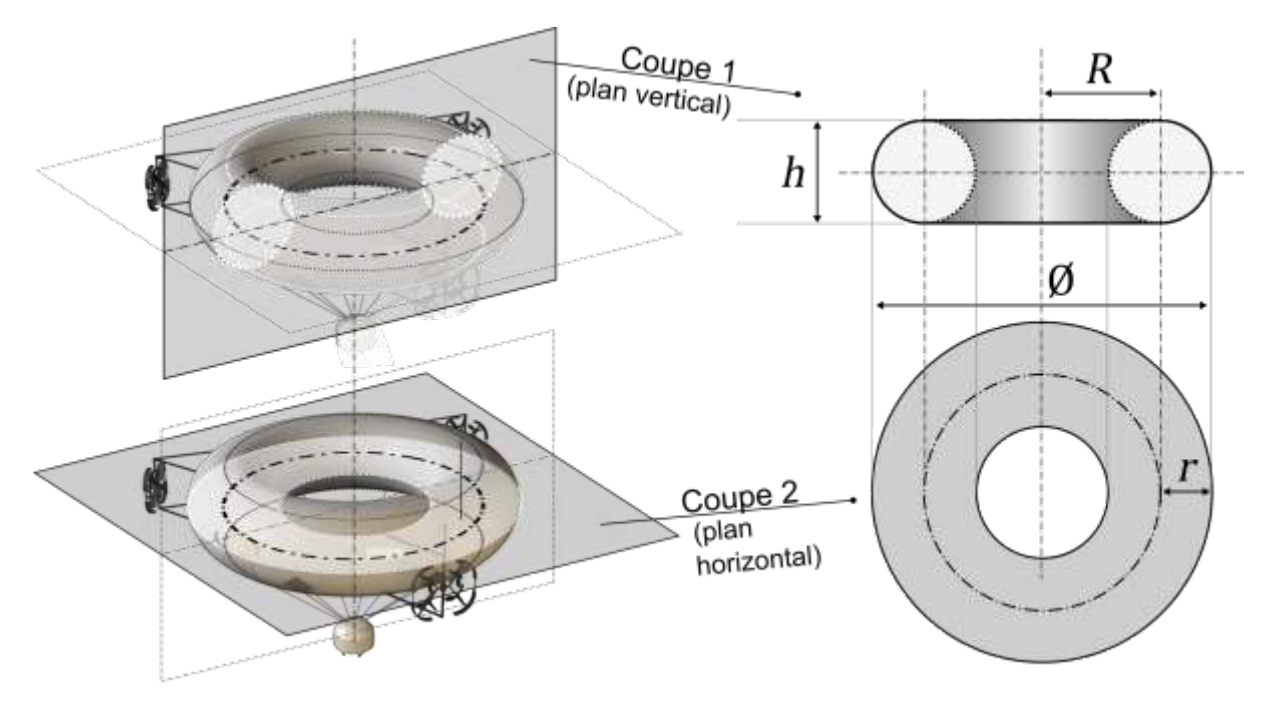

Figure 8 : paramétrage de la géométrie torique du ballon

Rappel : les données géométriques du ballon sont données en table 1. Le seul écoulement d'air par rapport au ballon pris en considération est l'écoulement horizontal.

**Q12. a.** Donner l'expression de r et de R, en fonction de h et Ø. Déterminer leurs valeurs numériques.

**b.** Donner l'expression littérale de la surface projetée  $S_p$  en fonction de  $h$  et  $\emptyset$ (pour ce cas d'écoulement relatif horizontal). Faire l'application numérique.

En prenant en compte la nacelle, la valeur  $S_n = 70$  m<sup>2</sup> est admise. D'autre part pour l'écoulement horizontal, un abaque fournit  $C_x = 0.09$ .

**Q13. a.** Déterminer, dans ce cas, la valeur numérique de la force de traînée aérodynamique  $F_p$  pour faire avancer le ballon à vitesse 25 km·h<sup>-1</sup> dans un air au repos ( $V_{rel} = V_{vent/ballon} = V_{vent/sol} - V_{ballon/sol} = 0 - V_{ballon/sol} = -25$  km·h<sup>-1</sup>). **b.** En déduire la valeur numérique de la puissance moyenne  $P_{C,25}$ correspondante.

**c.** De même, déterminer  $P_{c,30}$  pour une vitesse de 30 km·h<sup>-1</sup>. Déterminer l'augmentation de la puissance développée, en pourcents, pour passer de 25 à 30 km·h-1 en vitesse d'avance.

### **B.1.2. La flottabilité**

La flottabilité est une force verticale traduisant la différence entre la poussée d'Archimède exercée par l'air sur la toile :  $\pi_A = \rho_{air} V_0 g$  (vers le haut) et le poids du gaz contenu dans ballon :  $P_g = \rho_{int}V_0 g$ , où :

- $\rho_{\text{air}}$  est la masse volumique de l'air avec  $\rho_{\text{air}} = 1.2 \text{ kg} \cdot \text{m}^{-3}$  pour de l'air à pression atmosphérique à 20 °C ;
- $\bullet$   $\rho_{\rm int}$  est la masse volumique du gaz contenu dans le ballon ;
- $V_0$  est le volume de gaz contenu dans le ballon avec  $V_0 = 2\pi^2 R r^2$  pour la géométrie torique (figure 8) ;
- $g$  est l'accélération de la pesanteur avec  $g = 9.81$  m·s<sup>-2</sup>.

Cette flottabilité est définie par  $F_{\text{flot}} = \pi_A - P_a = (\rho_{\text{air}} - \rho_{\text{int}})V_0 g$ . Elle est positive si cette différence génère plutôt une résultante vers le haut, négative sinon. Pour cette raison, il est d'usage de gonfler des ballons avec des gaz moins denses que l'air, notamment :

- l'hélium,  $\rho_{\text{He}} = 0.18 \text{ kg} \cdot \text{m}^{-3}$ , dont le prix est de 30 € par m<sup>3</sup> ;
- le dihydrogène H<sub>2</sub>,  $\rho_{\text{H}_2} = 0.09 \text{ kg} \cdot \text{m}^{-3}$ , dont le prix est de 27 € par kg.

**Q14. a.** Déterminer la valeur numérique du volume  $V_0$  ballon lorsque celui-ci est totalement gonflé.

**b.** Estimer le prix du gonflage d'une part si le gaz est de l'hélium, et d'autre part si le gaz est du dihydrogène.

**c.** Le concepteur a choisi de gonfler le ballon à l'hélium s'il y a au moins un passager à bord et de le gonfler au dihydrogène si l'Aéronde est pilotée depuis le sol (comme un drone). Justifier ce choix.

La masse  $M_V \times \hat{a}$  vide » (masse de l'enveloppe du ballon, batteries, propulseurs, nacelle et ballasts) est de 226 kg. Le gaz retenu est l'hélium.

**Q15.** Déterminer la valeur numérique de la charge utile maximale (masse)  $M_U$  que peut embarquer l'Aéronde.

La valeur de  $M_U$  trouvée est relativement écartée de la charge utile maximale de 200 kg affichée en table 1. C'est qu'en réalité, la densité de l'air  $\rho_{\text{air}}$  dépend de l'altitude : à une altitude de 3000 m (altitude maximale à laquelle peut voler l'Aéronde), la masse volumique vaut  $\rho_{\text{air}} = 0.94 \text{ kg} \cdot \text{m}^{-3}$ .

Le concepteur a donc mis en place un système de compensation qui permet d'asservir le volume  $V_0$  d'Hélium contenu dans le ballon lors des montées et des descentes, afin de maintenir la flottabilité  $F_{\text{flot}}$  constante, indépendante de l'altitude.

Notamment, si la charge utile maximale est embarquée, tout le volume  $V_0$  du ballon est rempli d'Hélium à l'altitude 3000 m.

**Q16.** Indiquer le pourcentage du volume du ballon occupé lorsque celui-ci est au sol.

### **B.2. Orientation et commande des propulseurs**

Pour se déplacer ou lutter contre le vent, l'Aéronde dispose de trois propulseurs orientables visibles, sur la figure 6 (à gauche). Chacun des trois propulseurs est piloté en orientation et en force de propulsion, indépendamment des deux autres.

**L'objectif de cette sous-partie est de mettre en évidence l'impact de la répartition des forces de propulsion entre les trois propulseurs sur la consommation énergétique globale de l'Aéronde.**

### **Hypothèses, notations et paramétrage :**

Le dirigeable se déplace dans un plan horizontal  $(0, \vec{x}, \vec{y})$ , face au vent, suivant une direction  $\vec{x}$ .

La force de propulsion (poussée) de chacun des 3 propulseur est assimilée à une force ponctuelle, les propulseurs étant équirépartis sur un cercle de rayon  $R_n$ concentrique avec le tore, de centre *O*, comme illustré en figure 9.

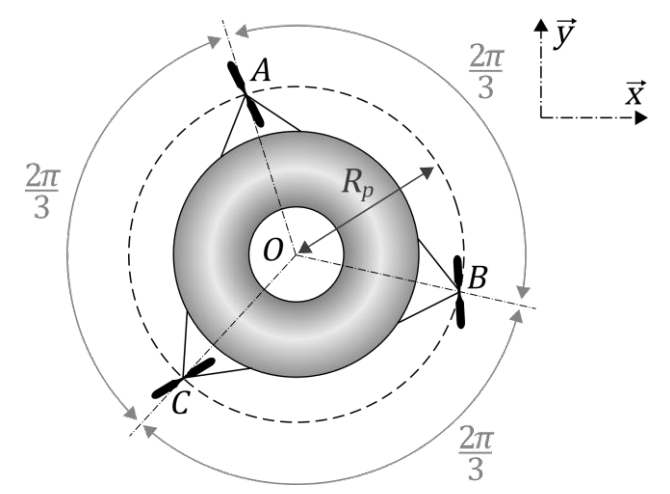

Figure 9 : trois propulseurs en orientation quelconque

Le système Aéronde est isolé :

- le vent relatif exerce sur le tore un effort  ${F_{\text{air}}} = \begin{cases} -F_v x \\ \frac{1}{\rho} \end{cases}$  $\begin{bmatrix} 1 & v \ \frac{\partial}{\partial} & 0 \end{bmatrix}$ , avec  $F_v = 265$  N  $\overline{O}$ pour un vent relatif moyen de 30 km·h-1 ;
- les propulseurs exercent trois actions de propulsion  ${\tau_A} = \begin{cases} F_A x \\ \vec{0} \end{cases}$  $\overrightarrow{0}$   $\overrightarrow{0}$ ;  $\{\tau_B\} = \begin{cases} F_B x \\ \vec{0} \end{cases}$  $\overrightarrow{0}$   $\overrightarrow{0}$ et  $\{\tau_C\} = \begin{cases} F_C x \\ \frac{\pi}{0} \end{cases}$  $\overline{0}$   $\overline{0}$ pour s'opposer à  $\{F_{\rm air}\}.$

La puissance consommée par chacun des trois propulseurs est :

$$
\begin{cases}\nP_{cA} = \lambda \cdot F_A^{3/2} \\
P_{cB} = \lambda \cdot F_B^{3/2} \\
P_{cC} = \lambda \cdot F_c^{3/2}\n\end{cases}
$$

avec  $\lambda = 0.9 \text{ W} \cdot \text{N}^{-3/2}$  (identique pour les 3 propulseurs). La puissance totale consommée est alors  $P_c = P_{cA} + P_{cB} + P_{cC}$ . L'Aéronde se déplace à une vitesse relative supposée constante par rapport au vent. Trois cas de pilotage, illustrés en figure 10, sont envisagés, dans le cadre d'une étude statique :

- cas 1 seul le propulseur C fournit une propulsion, les propulseurs A et B sont à l'arrêt ( $F_A = F_B = 0$  N). La valeur de  $F_C$  est recherchée ;
- cas 2 les propulseurs A et B sont en propulsion, et le propulseur C est à l'arrêt  $(F_C = 0 \text{ N})$ . Les valeurs de  $F_A$  et  $F_B$  sont recherchées;
- cas 3 l'orientation de l'Aéronde est différente des cas 1 et 2 : aucun propulseur n'est face au vent. Le régulateur impose  $F_B = F_C$  (même force de propulsion pour les deux propulseurs B et C). Les valeurs de  $F_A$  et  $F_B$  sont recherchées.

Entre autres, l'orientation de l'Aéronde par rapport au vent (ici repérée par les positions des points *A, B* et *C*) n'est pas la même dans les 3 cas, comme illustré en figure 10.

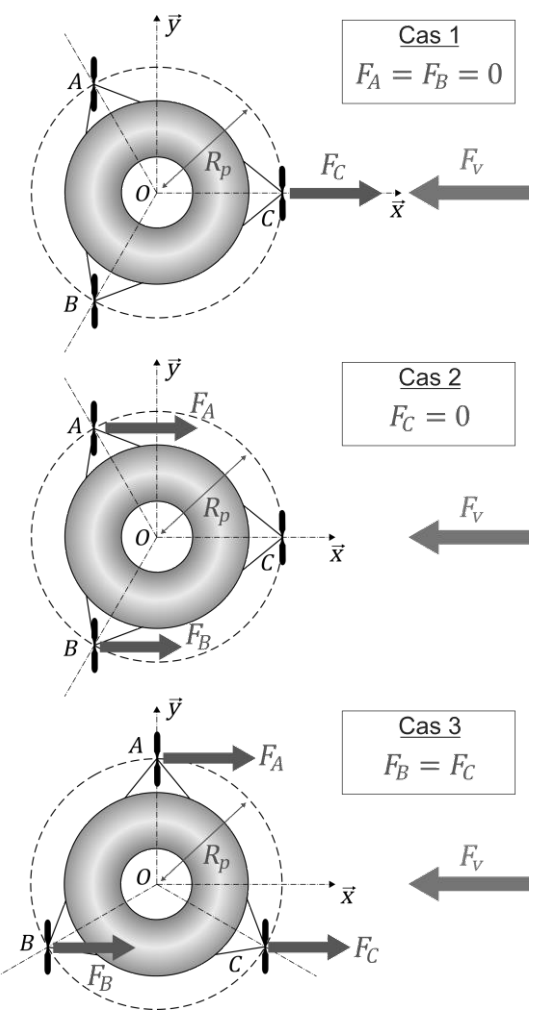

Figure 10 : 3 cas de pilotage pour contrer  $\overline{F_{v}}$ 

**Q17.** Déterminer la valeur numérique de la puissance totale consommée  $P_{\text{C} \text{ cas1}}$  dans le cas 1.

**Q18. a***.* Dans le cas 2, écrire le principe fondamental de la statique (PFS) en résultante suivant  $\vec{x}$  puis en moment au point O suivant  $\vec{z}$ . Montrer alors que la condition d'équilibre est  $F_A = F_B = \frac{F_v}{2}.$ 

**b.** Déterminer alors la valeur numérique de la puissance totale consommée  $P_{\text{c} \text{ cas2}}$  dans ce cas 2.

**Q19.** Dans le cas 3, déterminer les expressions littérales de  $F_A$  et de  $F_B$  (sachant que  $F_B = F_C$ ) en fonction de  $F_v$ , pour maintenir l'équilibre.

**Q20.** Déterminer la valeur numérique de la puissance totale consommée  $P_{c \text{ cas } 3}$  dans le cas 3. Déterminer alors (en %) l'économie de puissance de cette répartition des propulsions par rapport au cas 1.

### **C. Architecture et pilotage d'un propulseur**

La partie précédente B.2 a permis de mettre en évidence l'importance de pouvoir orienter les propulseurs afin de minimiser les forces de propulsion et donc la consommation énergétique de l'Aéronde.

Chacun des trois propulseurs orientables, comme illustré en figure 11, est composé :

- d'un châssis *1* (lui-même composé de deux triangles de fixation, solidaires de l'enveloppe du ballon) ;
- d'un balancier 2, guidé en rotation par rapport au châssis (angle  $\alpha$ );
- d'un quadricoptère 3, quidé en rotation par rapport au balancier (angle  $\beta$ ), et qui comporte lui-même quatre moteurs, quatre rotors.

**L'objectif de cette partie est double :**

- **d'une part, mettre en évidence comment le pilotage séparé des 4 vitesses de rotation d'un quadricoptère permet de piloter l'orientation du propulseur et la force de propulsion qu'il génère ;**
- **d'autre part, comprendre comment la contrainte d'orientation indépendante de chaque propulseur a guidé les choix de conception qui ont été retenus pour les liaisons entre le quadricoptère et le ballon, et pour l'implantation de la batterie.**

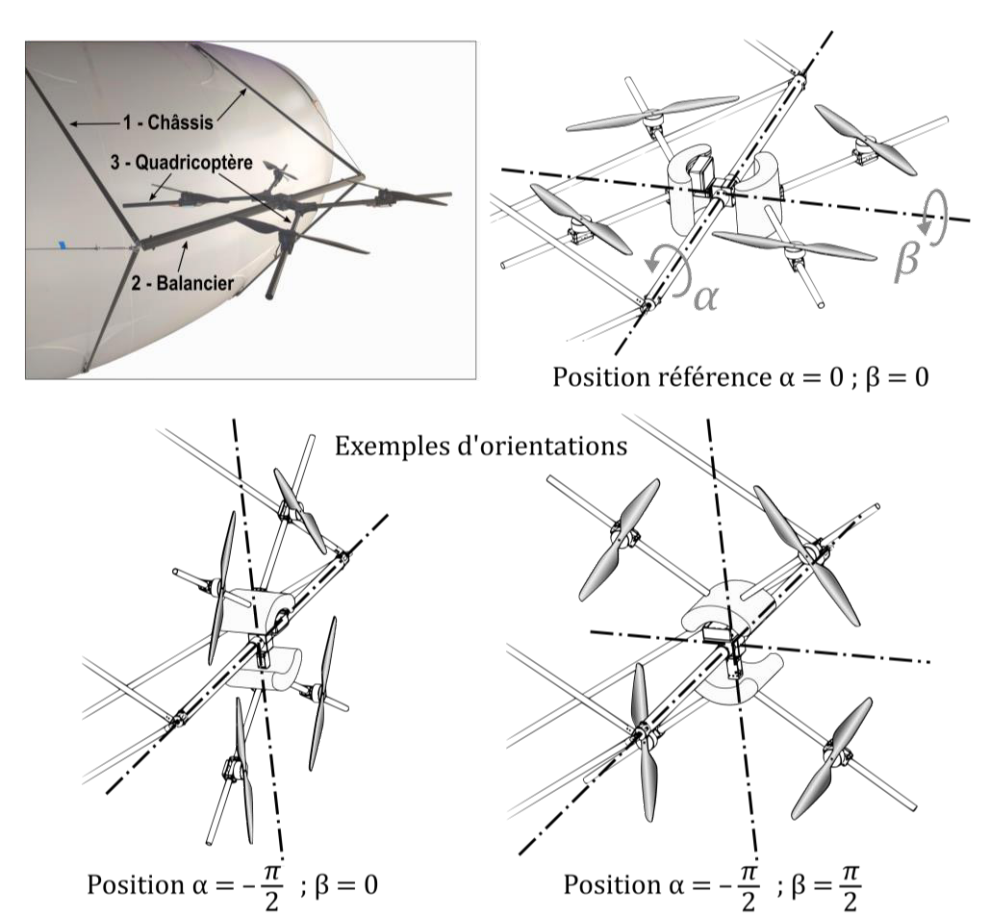

Figure 11 : degrés de liberté angulaires pour l'orientation d'un des propulseurs Crédit CAO : G. Lorin

Les liaisons entre la châssis 1 et le balancier 2 d'une part et entre le balancier 2 et le quadricoptère 3 d'autre part, ne sont pas motorisées : elles sont laissées libres. Ce sont les légers déséquilibres entre les actions mécaniques développées par les quatre rotors du quadricoptère qui permettent de piloter ces deux angles. En d'autres termes, le pilotage séparé des quatre vitesses de rotation des rotors du quadricoptère permet de générer la propulsion moyenne du propulseur, tout en en contrôlant l'orientation.

### **C.1. Pilotage des quatre rotors d'un quadricoptère**

Comme illustré en partie A.2 sur le multicoptère (figure 5), la rotation d'un rotor (ou hélice) génère à la fois une force axiale et un couple résistant opposé au sens de rotation de ce rotor.

La figure 12 représente un quadricoptère, avec le paramétrage des quatre :

- forces axiales  $F_{a4}$ ,  $F_{a5}$ ,  $F_{a6}$  et  $F_{a7}$ ,
- vitesses de rotation des rotors  $\omega_{m4}$ ,  $\omega_{m5}$ ,  $\omega_{m6}$  et  $\omega_{m7}$ ,
- et couples résistants  $C_{r4}$ ,  $C_{r5}$ ,  $C_{r6}$  et  $C_{r7}$  opposés à ces sens de rotations.

Le quadricoptère y est représenté « libre », c'est-à-dire que les liaisons au balancier (et donc indirectement au ballon) ne sont pas représentées. De la sorte, le quadricoptère a trois degrés de liberté angulaires : roulis, tangage et lacet, représentés sur la figure 12.

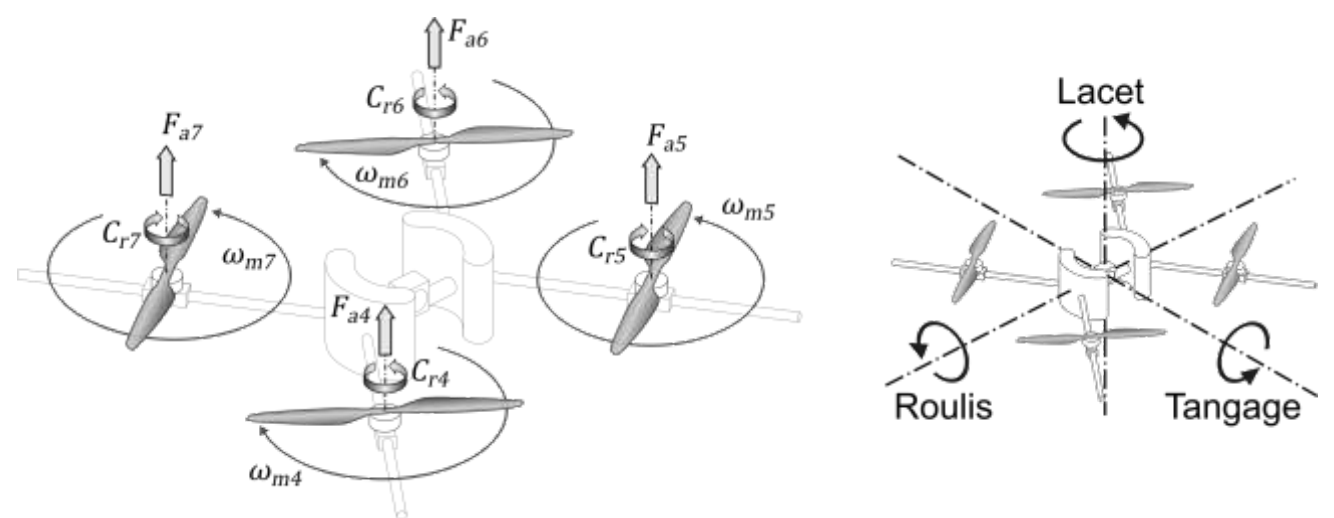

Figure 12 : paramétrage des degrés de liberté et efforts sur un quadricoptère « libre »

Sur cette figure 12, il est bien visible que les rotors sur la même diagonale (rotors *4* et *6*) ont un sens de rotation opposé à l'autre (rotors *5* et *7*). Les sens de vrilles des quatre rotors (hélices) ont été choisis de telle sorte qu'ils génèrent (portance de l'air sur les pales) une force axiale dans la même direction, même s'ils ne tournent pas dans le même sens.

Les quatre rotors tournent sensiblement à la même vitesse moyenne  $\omega_0$ , mais dans tous les cas de pilotage, le contrôleur de vol assure que deux rotors tournent légèrement plus lentement et deux rotors tournent plus rapidement.

- Si une linéarisation autour de ce point de fonctionnement à vitesse  $\omega_0$  est effectuée :
	- les rotors tournant plus lentement tournent à la vitesse  $\omega_0 \delta \omega$ , génèrent alors une force axiale  $F_0 - \delta F$  et un couple résistant  $C_0 - \delta C$  moindres ;
	- les rotors tournant plus rapidement tournent à la vitesse  $\omega_0 + \delta \omega$ , génèrent alors une force axiale  $F_0 + \delta F$  et un couple résistant  $C_0 + \delta C$  supérieurs.

Soit  $F_p = F_{a4} + F_{a5} + F_{a6} + F_{a7}$  la force de propulsion globale du propulseur, et  $C_{\text{tot}} = (C_{r4} + C_{r6}) - (C_{r5} + C_{r7})$  le couple global s'exerçant sur le quadricoptère.

Il est possible de faire varier chacune des trois mobilités d'orientation angulaire du quadricoptère «libre» illustré en figure 12 (droite), indépendamment les unes des autres, et ce sans faire que le quadricoptère ne génère d'excès de force de propulsion : ni vers le haut ni vers le bas.

- **Q21.** Compléter le tableau dans le document réponse **DR2** en proposant une stratégie de commande pour chacun des quatre moteurs, qui peut être soit « $\omega_0 + \delta \omega$ » soit « $\omega_0 - \delta \omega$ ». Déterminer alors les deux actions mécaniques globales qui en résultent : force de propulsion  $F_n$  et couple  $C_{\text{tot}}$ ,
- **Q22.** D'après le paramétrage introduit en figure 12, pour les deux orientations particulières illustrées en figure 11, remplir le texte à trous dans le document réponse **DR2**, avec l'un des mots suivants : « roulis », « tangage » ou « lacet ».
- **Q23.** Au vu des deux questions précédentes, expliquer l'intérêt de la stratégie qui a été retenue pour le pilotage de l'orientation et de la propulsion du propulseur.

### **C.2. Orientation d'un propulseur**

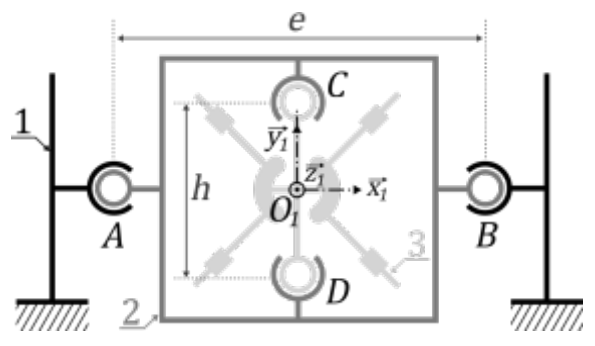

Figure 13 : paramétrage d'un propulseur

Dans cette partie, comme illustré sur les figures 11 et 13, un propulseur orientable est essentiellement constitué de trois classes d'équivalence : le châssis *1*, le balancier *2* et le quadricoptère *3*.

Notations : pour les deux liaisons en *A* et *B* entre 1 et 2, les torseurs d'actions transmissibles sont :

$$
\{\tau_{1\to 2}\} = \begin{cases} X_{12} & 0 \\ Y_{12} & 0 \\ Z_{12} & 0 \end{cases} \text{ et } \{\tau'_{1\to 2}\} = \begin{cases} X'_{12} & 0 \\ Y'_{12} & 0 \\ Z'_{12} & 0 \end{cases}_{B,B_1}
$$

où le point de réduction (exemple :  $A$  ou  $B$  ici) et la base de projection (exemple : la base  $B_1 = (\overrightarrow{x_1}, \overrightarrow{y_1}, \overrightarrow{z_1})$ ici) sont indiqués en indice sous l'accolade de droite.

D'autre part le centre du quadricoptère est noté  $O_1$ , tel que :  $\overrightarrow{AO_1} = \overrightarrow{O_1B} = \frac{e}{2}\overrightarrow{x_1}$  et  $\overrightarrow{DO_1} = \overrightarrow{O_1C} = \frac{h}{2}\overrightarrow{y_1}$ 

Un graphe de liaisons partiel, à compléter, est donné en document réponses **DR2**.

**Q24.** Représenter et donner le nom des liaisons entre le châssis 1, le balancier 2 et le quadricoptère 3 sur le document réponses **DR2**.

- **Q25. a.** Déterminer le moment  $\overrightarrow{M_{1\rightarrow 2}}(O_1)$  du torseur  $\{ \tau_{1\rightarrow 2} \}$ , et le moment  $\overrightarrow{M_{1\rightarrow 2}}(O_1)$  du torseur  $\{\tau'_{1\rightarrow 2}\}\$ , au point  $O_1$ .
	- **b.** Écrire alors les deux torseurs  $\{\tau_{1\rightarrow 2}\}$  et  $\{\tau'_{1\rightarrow 2}\}$  au point  $O_1$ .

Quelle que soit la réponse obtenue à la question **Q25**, il est admis que l'action mécanique globale  $\{\tau_{1\rightarrow2}\} + \{\tau'_{1\rightarrow2}\}$  exercée par 1 sur 2, est un torseur de la forme :

$$
\{\tau_{eq\; 1\to 2}\} = \begin{pmatrix} * & 0 \\ * & * \\ * & * \end{pmatrix}_{0_1, B_1}
$$

(Les \* représentant ici des composantes d'actions transmissibles non nulles).

**Q26. a.** Au vu de la forme de ce torseur, identifier la liaison équivalente (donner la désignation précise) entre le châssis 1 et le balancier 2.

**b.** Sans mener de calcul (simplement par analogie), indiquer quelle est la liaison équivalente (donner la désignation précise) entre le balancier 2 et le quadricoptère 3 .

Pour la suite, les torseurs cinématiques sont notés :

$$
\{V_{2/3}\} = \begin{cases} \Omega_{x,23} & V_{x,23} \\ \Omega_{y,23} & V_{y,23} \\ \Omega_{z,23} & V_{z,23} \end{cases} \text{ et } \{V_{1/2}\} = \begin{cases} \Omega_{x,12} & V_{x,12} \\ \Omega_{y,12} & V_{y,12} \\ \Omega_{z,12} & V_{z,12} \end{cases} \bigg\}_{0_1,B_1}
$$

**Q27. a.** Au vu des deux liaisons identifiées en **Q26** et des notations introduites cidessus, donner l'expression des torseurs cinématique  ${V_{1/2}}$  et  ${V_{2/3}}$ .

**b.** À l'aide d'une composition des torseurs cinématiques, déterminer le torseur cinématique  ${V_{3/1}}$  de 3 par rapport au châssis 1.

**c.** Au vu de la forme de ce torseur cinématique, identifier la liaison équivalente entre 3 et 1.

### **C.3. Impact de l'implantation des batteries sur l'asservissement en orientation d'un propulseur**

La partie **C.2** a montré que le quadricoptère 3 possède par rapport au ballon deux degrés angulaires (angles  $\alpha$  et  $\beta$ ). Pour piloter l'orientation selon l'un ou l'autre de ces angles, la sous-partie **C.1** a mis en évidence qu'il suffit de pouvoir asservir précisément les différentiels de vitesses de rotation de chacun des 4 moteurs.

En raison des mobilités des propulseurs, le concepteur a choisi d'embarquer les batteries au niveau des quadricoptères, en répartissant la masse totale de batterie embarquée à bord de l'Aéronde à raison de 1/3 par propulseur.

**L'objectif de cette sous-partie est de mettre en évidence en quoi la géométrie et l'implantation des batteries sur le quadricoptère impacte les performances de son asservissement en orientation.**

Il convient donc en premier lieu de déterminer la masse de batteries  $M_{\text{bat}}$  à embarquer au niveau de chaque propulseur.

Le cahier des charges prévoit que l'Aéronde ait une portée (distance entre le point de départ et d'arrivée) de  $L = 40$  km s'il avance à vitesse moyenne  $V = 25$  km·h<sup>-1</sup>, et qu'il ait assez d'autonomie pour effectuer ce vol en **aller-retour**. Pour une telle vitesse, en tenant compte d'un vent contraire moyen, la puissance mécanique totale développée en moyenne par l'Aéronde est estimée à  $P_{C \text{ mov}} = 2$  kW.

Le rendement de l'ensemble de la chaîne de conversion électromécanique (chaîne de puissance entre la batterie, les variateurs et les moteurs) est  $\eta_t = 85\%$ . Enfin, les batteries retenues sont de type Lithium-ion, avec une énergie massique  $\kappa = 800$  kJ·kg<sup>-1</sup>.

**Q28.** Déterminer l'expression littérale du temps de vol  $\Delta t$  prévu par le cahier des charges, en fonction de  $V$  et de  $L$ . Faire l'application numérique en exprimant ce temps en secondes.

**Q29. a.** En supposant que les trois propulseurs consomment chacun la même puissance électrique  $P_{\text{error}}$ , donner l'expression de cette puissance en fonction de  $P_{C \text{ mov}}$  et du rendement  $\eta_t$ . Faire l'application numérique.

**b.** Donner alors la valeur de la masse de la batterie  $M<sub>bat</sub>$  à embarquer par propulseur pour assurer l'autonomie en temps de vol  $\Delta t$ .

Dans la première version de conception de l'Aéronde*,* le concepteur avait prévu de stocker les batteries sous forme de bâtonnets insérés dans les tubes du corps *3* des quadricoptères [implantation *X*]. Dans la seconde, le concepteur a finalement décidé d'implanter les batteries sous formes de « haricots », fixés sur le corps *3* [implantation *O*]. Ces deux conceptions sont représentées sur la figure 14.

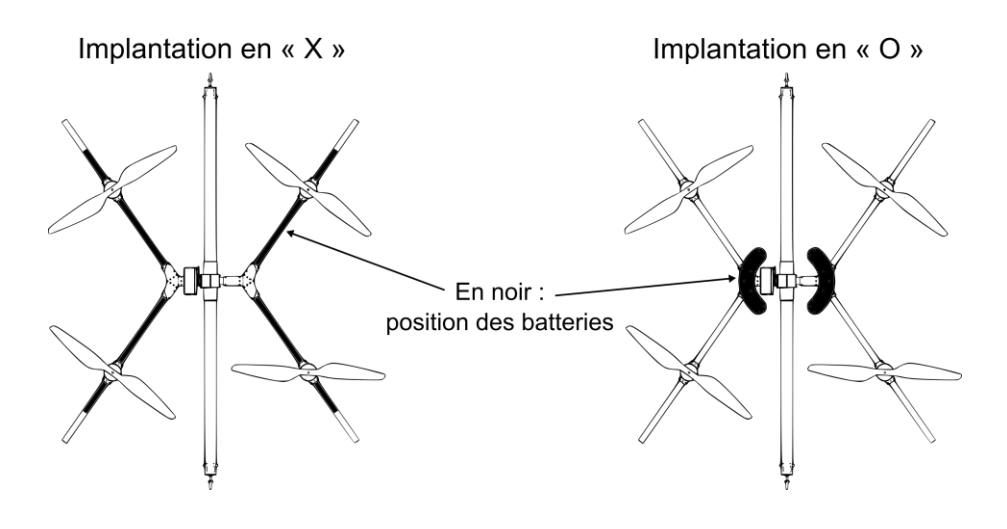

Figure 14 : deux stratégies d'implantation des batteries Crédit : Guillaume Lorin

Le tracé donné en document réponse **DR3** est une réponse indicielle issue de la simulation réalisée par le concepteur pour les deux cas d'implantation *X* (ancienne) et *O* (nouvelle). Il représente l'évolution de l'angle  $\beta$  (figure 11) à partir d'une position horizontale, sous une consigne d'échelon de 45 °.

Le quadricoptère 2 avec ses rotors est isolé. Il est soumis à l'action des liaisons avec le balancier 1 et aux actions de l'air sur les quatre hélices. Ces quatre forces axiales génèrent un couple équivalent  $\mathcal{C}_{\rm eq}$  selon l'axe de rotation  $(\mathcal{C} D) = (O_1, \overrightarrow{y_1})$  (figure 13). De la sorte, le principe fondamental de la dynamique appliqué, en moment sur cet axe, s'écrit :

$$
J\frac{d^2\beta}{dt^2} = C_{\text{eq}}
$$

où *I* correspond à l'inertie équivalente du quadricoptère selon cet axe. Cette inertie est notée  $J_X$  dans l'implantation des batteries en « X », et  $J_0$  dans l'implantation en « O ». Lors de l'échelon de position  $\beta$ , le couple  $C_{eq}$  est maximal pour  $t \leq 0.25$  s et il vaut la même valeur quelle que soit l'implantation.

**Q30. a.** À l'aide de la figure 14, en rappelant le sens physique d'une inertie, expliquer pourquoi il est cohérent d'avoir  $J_0 < J_X$ . **b.** À l'aide du tracé donné en document réponse **DR3**, déterminer de combien de pourcents l'inertie a été diminuée entre l'ancienne implantation  $I_x$  et la nouvelle

. Tous les tracés permettant de répondre doivent être apparents sur le **DR3***.*

**Q31.** Vis-à-vis de l'asservissement en orientation, toujours d'après le tracé en **DR3**, indiquer en justifiant succinctement quelle(s) performance(s) semble(nt) essentiellement impacté(es) par cette modification : précision, stabilité et/ou rapidité.

### **D. Asservissement et pilotage d'un moteur synchrone alimenté par une batterie**

### **D.1. Modélisation de la commande en vitesse du moteur synchrone**

Pour une vitesse de consigne en échelon de 600 tr·min-1, les concepteurs du projet souhaitent une erreur statique nulle et un temps de réponse à 5 % inférieur à 500 ms : ces critères correspondent au cahier des charges de cette partie.

### **L'objectif de cette partie est de vérifier si l'évolution de la vitesse de rotation du moteur respecte le cahier des charges.**

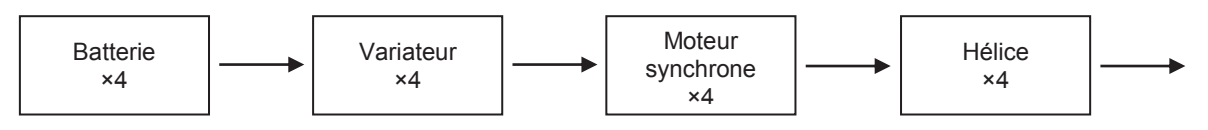

Figure 15 : chaîne d'énergie d'un quadricoptère

L'action sur le joystick par le pilote permet au contrôleur de vol de calculer les consignes de vitesses à imposer à chacun des 12 moteurs.

Le pilote impose une consigne de vitesse de déplacement de l'Aéronde de 25 km·h<sup>-1</sup> correspondant à une vitesse de rotation moyenne des moteurs  $N_0 = 600$  tr·min<sup>-1</sup>.

Dans le laboratoire d'une école d'ingénieur de Grenoble, où sont réalisés les essais des propulseurs, un modèle multi-physique permet de commander les moteurs et d'ainsi vérifier la vitesse de déplacement de l'Aéronde. Ce logiciel permet aussi d'avoir l'évolution de la vitesse en temps réel.

Ce modèle multi-physique est donné dans le document réponse **DR4** ainsi que les données techniques s'y référant. L'objectif intermédiaire est d'identifier l'ensemble moteur plus variateur.

**Q32.** Terminer les connexions du capteur de vitesse (Ideal Rotational Motion Sensor) de ce modèle afin d'acquérir l'évolution de la vitesse ainsi que la position angulaire du rotor en fonction du document technique **DT1**.

La simulation est lancée afin de caractériser le moteur et le relevé obtenu est fourni en figure 16.

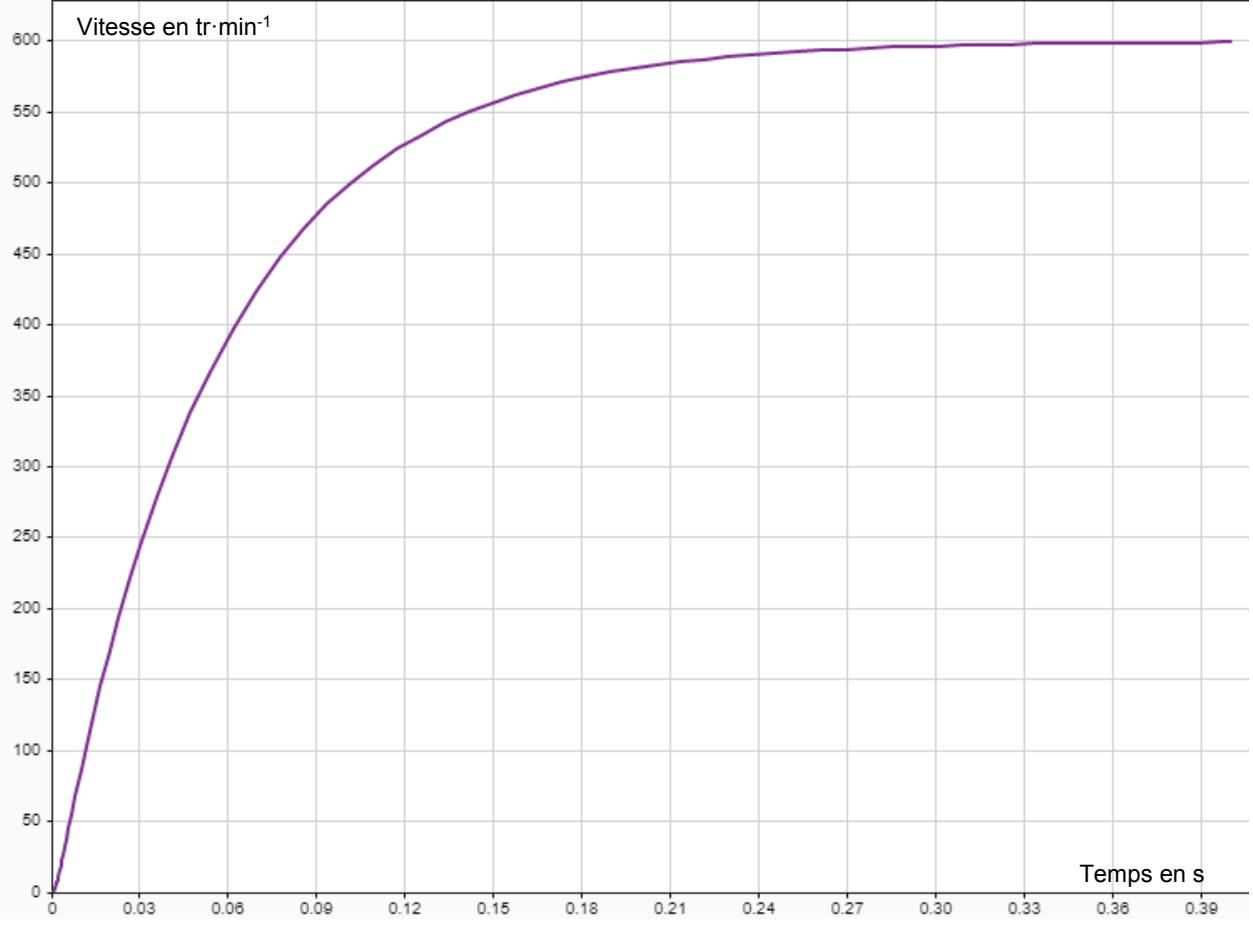

Figure 16 : évolution de la vitesse d'un moteur

- **Q33.** En considérant que cette réponse est assimilée à une réponse du 1<sup>er</sup> ordre, déterminer la valeur de la constante de temps électromécanique du moteur  $\tau_{em}$ .
- **Q34.** Pour obtenir ce relevé, la tension de commande  $U_c(t) = 40$  V a été placée au niveau de l'entrée du modèle, en déduire la valeur du gain G de cette chaîne directe.

Le moteur étant identifié (modèle de comportement), il est décidé d'asservir sa vitesse de rotation. Cet asservissement de vitesse peut se représenter ainsi :

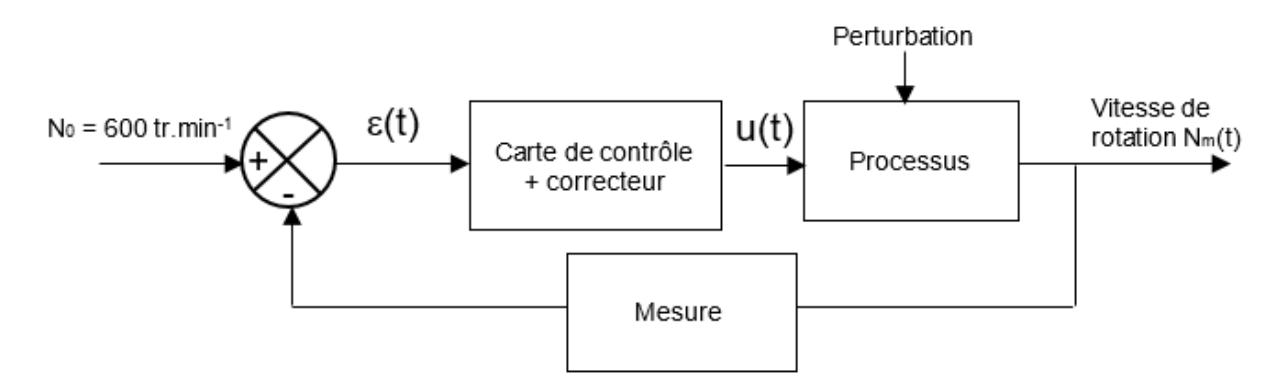

Figure 17 : modélisation de l'asservissement sous forme de schéma blocs

Un deuxième modèle multi-physique permet d'implanter cette modélisation et est fourni dans le document réponse **DR5**.

**Q35.** Faire les connexions sur le document réponse **DR5** afin de simuler cet asservissement en vitesse du moteur synchrone.

La simulation est lancée et les deux relevés du document réponse **DR6** sont obtenus pour deux valeurs du gain du correcteur.

- **Q36.** Indiquer sur les relevés la valeur du temps de réponse à 5 % pour chacun des essais (faire apparaitre les tracés nécessaires).
- Q37. Préciser ensuite la valeur de l'erreur statique relative  $\varepsilon$ r en vitesse (exprimée en %) pour chacun des essais.
- **Q38.** Conclure sur le numéro de l'essai et donc du choix du correcteur qui satisfait aux contraintes imposées par le cahier des charges.
- **Q39.** Dans la chaîne de retour un bloc « mesure » a été placé, préciser quelle solution technique permet de mesurer la vitesse de rotation d'un moteur.

### **D.2. Expérimentation de la commande en vitesse du moteur synchrone**

**L'objectif de cette partie est double :**

- **d'une part vérifier que le choix de la batterie permet de répondre à l'exigence d'autonomie du système ;**
- **d'autre part vérifier la linéarité entre la commande et la vitesse de rotation du moteur.**

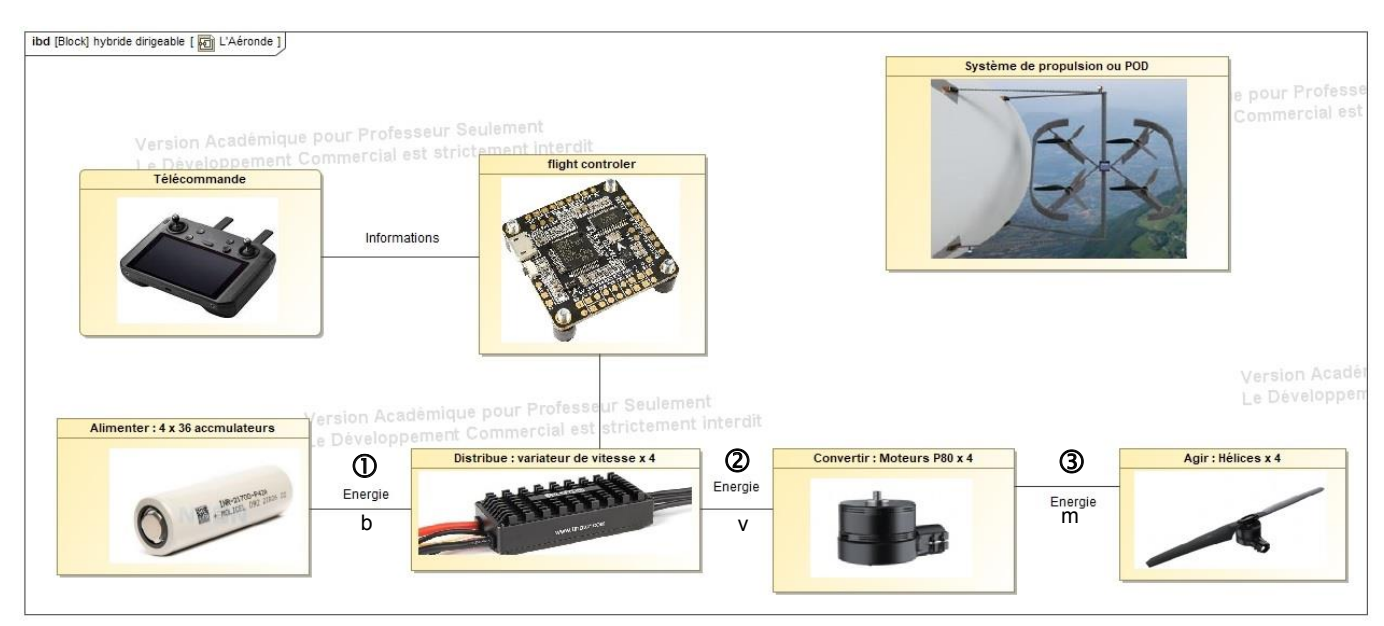

Figure 18 : ibd d'un quadricoptère propulseur

**Q40.** Préciser, sur la copie, en répétant le numéro concerné, les noms et les unités :

- des grandeurs d'effort ;
- des grandeurs de flux.

Pour chaque nom de grandeur, utiliser comme indice la lettre correspondante.

Par exemple  $\mathbb D$  : grandeur d'effort :  $\mathsf{U}_{\mathsf{b}}$  (tension continue en V)

La batterie a été conçue spécialement par les techniciens en charge de ce projet. Ils ont ainsi créé un module qui associe plusieurs éléments en série.

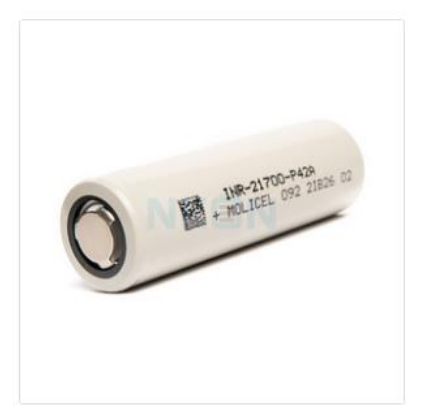

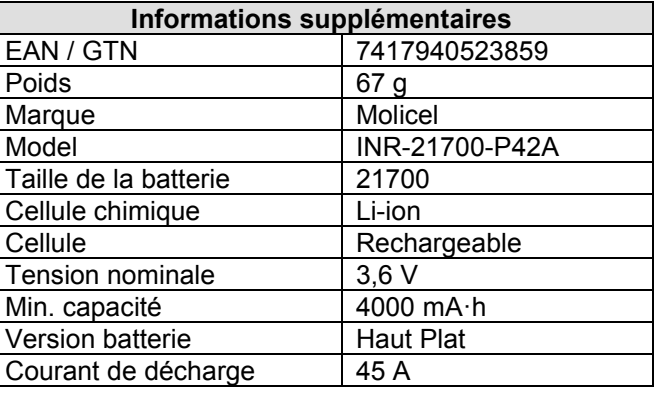

Table 2 : caractéristiques d'une cellule – Modèle : Molicel INR-21700-P42A 4000mAh – 45A

- **Q41.** Déterminer le nombre d'éléments à placer en série afin d'obtenir une  $\uparrow$   $\uparrow$   $\uparrow$ tension à vide  $U<sub>Bat0</sub> = 43,2 V$ .
- **Q42.** Donner la valeur de la capacité totale Q<sub>tot1</sub> de l'association en série.

Afin d'augmenter l'autonomie de l'Aéronde*,* les concepteurs du projet ont décidé de placer trois modules ainsi créés en parallèle.

Schéma d'implantation retenu :<br>Vue de la batterie créée :

Ibat  $I_1$   $\bigcup_1$   $I_2$   $\bigcup_1$   $I_3$ Ubat

Cette batterie ainsi constituée permet d'alimenter un ensemble (variateur, moteur, hélice).

- Q43. Utiliser la loi des nœuds et calculer la valeur de la capacité totale Qtot de la batterie ainsi constituée (les éléments sont considérés tous identiques).
- **Q44.** D'une façon générale, préciser comment augmenter l'autonomie d'un système et quelles sont les limites de cette solution en ce qui concerne l'Aéronde.

La force axiale par rotor est  $F_a = 22.5$  N pour que l'aéronef puisse avancer à l'horizontale à une vitesse  $V = 25$  km·h<sup>-1</sup> (avec un vent contraire nul).

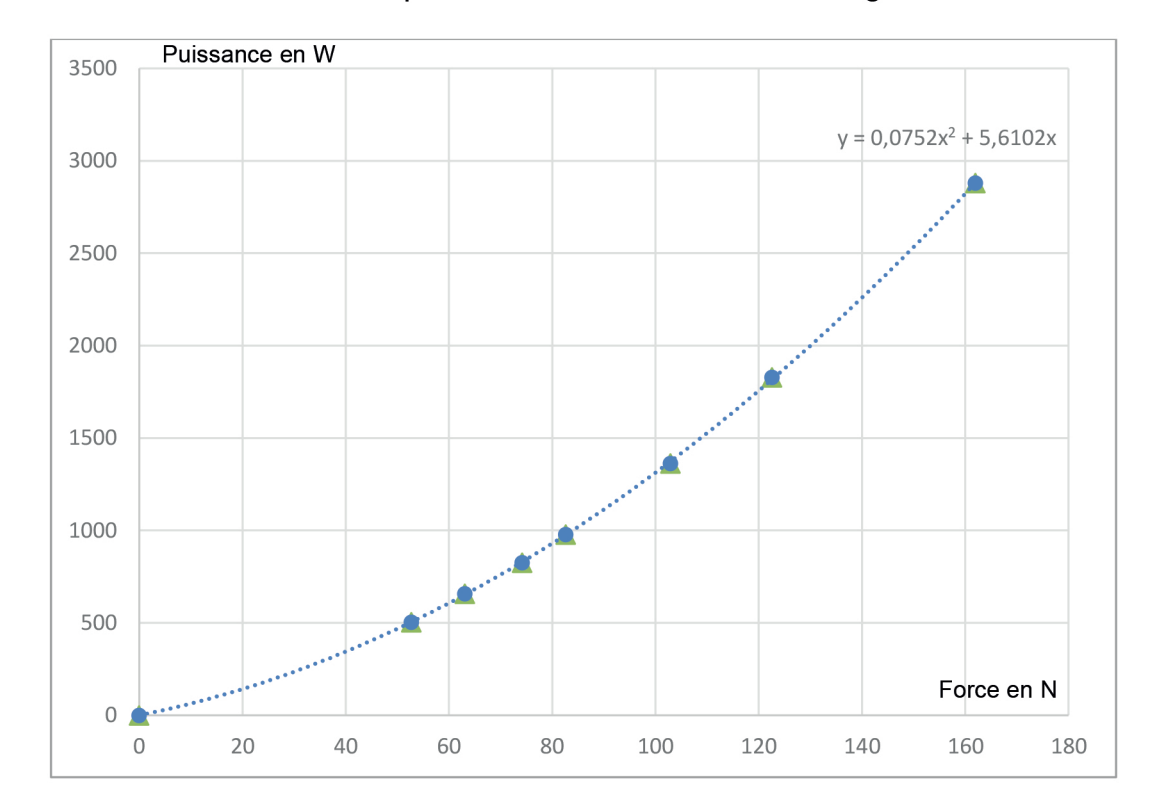

Des essais en laboratoire ont permis d'obtenir le relevé de la figure 19 :

Figure 19 : puissance électrique consommée par l'ensemble {variateur, moteur, hélice} (W) en fonction de la force axiale par hélice (N)

- Q45. Déterminer précisément la valeur de la puissance consommée par l'ensemble {variateur, moteur, hélice} pour obtenir la force axiale par rotor.
- Q46. Déterminer la valeur du courant fourni par la batterie lbat lorsqu'un propulseur est actif.
- Q47. En déduire la valeur de l'autonomie  $\Delta t_0$  en heure : minute : seconde.
- Q48. Expliquer pourquoi l'autonomie de l'Aéronde, en conditions de vol. est différente.

### Mise en œuvre

Dans le laboratoire de la salle de Sciences de l'Ingénieur, est expérimenté le protocole décrit précédemment. La batterie 43,2 V est disponible dans la salle, un moteur Brushless et un contrôleur de vol ont été achetés.

Á partir du document réponse DR7, des documents techniques DT1 et DT2 répondre aux questions suivantes :

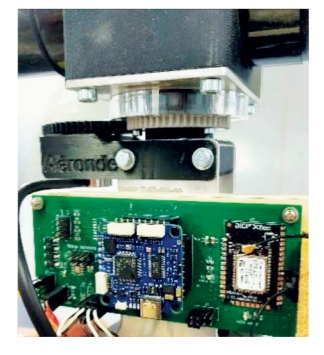

Figure 20 : carte de contrôle placée au centre du quadricoptère

- **Q49.** Faire le raccordement, sur le document réponse **DR7**, des différents éléments afin d'actionner le moteur :
	- la batterie à l'ESC ;
	- l'ESC au moteur ;
	- la carte Arduino Uno (cette carte est alimentée par le port USB du PC).
- **Q50.** Placer, sur le document réponse **DR7**, les appareils de mesure (en respectant leur symbole) afin de mesurer la valeur du courant absorbé par l'ESC ainsi que la valeur de la tension aux bornes de la batterie.

Ces mesures permettent de valider les valeurs utilisées précédemment.

*Q51.* Représenter maintenant, sur le même document réponse **DR7,** les connexions d'un oscilloscope qui permet de visualiser la tension entre deux phases d'alimentation du moteur synchrone afin de mesurer la fréquence de ce signal.

L'entrée de commande (PWM) de la carte arduino permet de faire varier la fréquence des signaux en sortie de l'ESC. Pour une commande à 100%, le moteur tourne à une vitesse de 3545 tr·min<sup>-1</sup>.

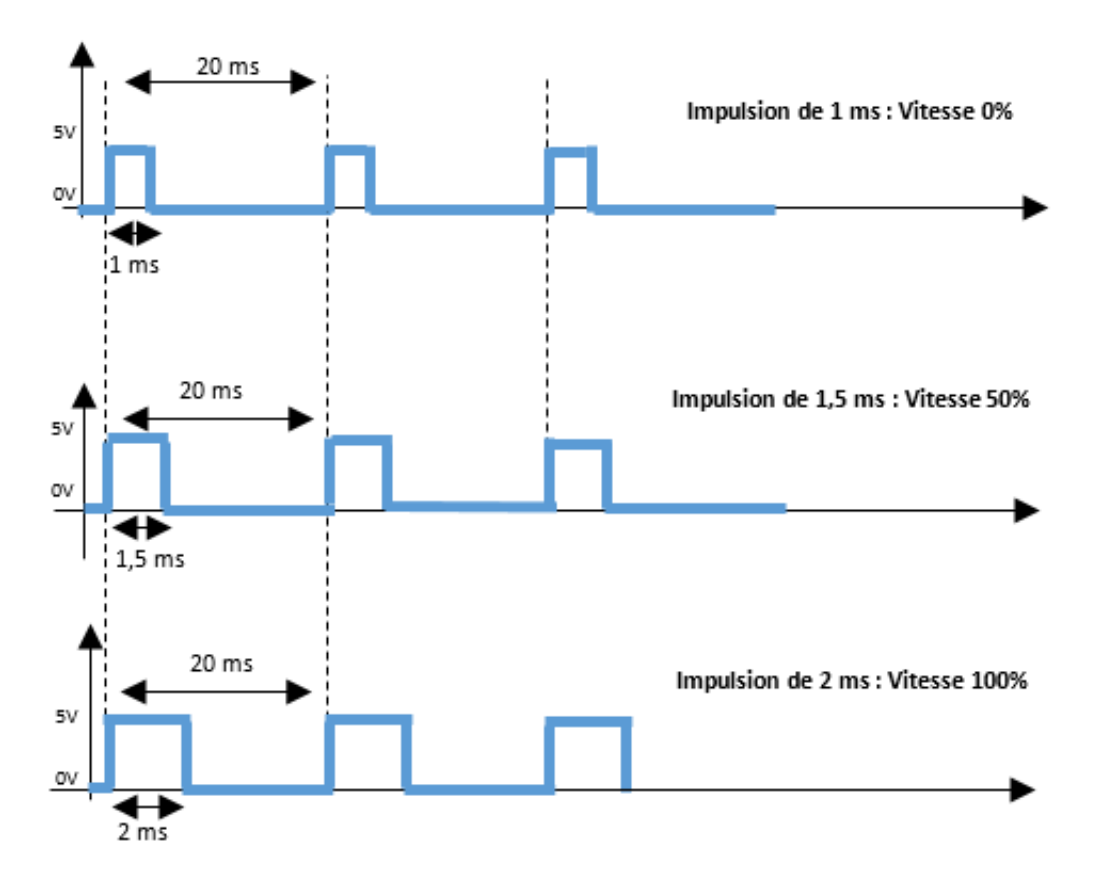

Figure 21 : signaux de commande PWM

- **Q52.** Donner la valeur de la commande en % pour avoir une vitesse de rotation des hélices de 600 tr·min<sup>-1</sup>.
- **Q53.** Déterminer alors la durée à l'état haut de l'impulsion pour respecter cette valeur de vitesse.

Pour régler cette impulsion et donc la vitesse de rotation du moteur il est décidé d'utiliser un potentiomètre.

- **Q54.** Choisir une entrée et finir le câblage de ce potentiomètre sur le schéma du document réponse **DR7**.
- **Q55.** Préciser dans la copie les éléments manquants aux lignes 3 et 6 du programme fourni ci-dessous afin que celui-ci corresponde au câblage et qu'il permette la lecture de la valeur issue du potentiomètre.

```
1<sup>1</sup>void setup() {
        Serial.begin(9600);
2
                              // ouvre le port série
3<sup>1</sup>4 \vert\mathcal{L}5<sup>1</sup>void loop() {
6
        7
        Serial.println(val);
8
        delay(500);
                               // attend 500 ms
9
      \mathcal{F}
```
Derrière chacune des entrées A0 à A5 de la carte Arduino Uno est implanté un convertisseur analogique/numérique (CAN) 10 bits. Ce CAN est unipolaire et de tension pleine échelle 5 V.

- **Q56.** Donner la valeur décimale (arrondie à l'entier supérieur) obtenue en sortie du CAN :
	- **a.** lorsque la tension d'entrée vaut 0 V ;
	- **b.** lorsque la tension d'entrée vaut 5 V ;
	- **c.** et enfin lorsque la tension d'entrée vaut 0,85 V.

Remarque : Cette dernière tension correspond à la valeur de la consigne permettant d'obtenir la vitesse de 600 tr·min-1 souhaitée.

**Q57.** Déterminer le mot binaire lu par la carte Arduino pour cette dernière valeur de tension.

Une mesure au tachymètre permet d'obtenir la vitesse de rotation du moteur  $N_m$  en tr·min-1. La commande du moteur se fait par l'intermédiaire de la carte *Arduino* et les différentes valeurs de fréquences de la tension aux bornes d'un enroulement du moteur apparaissent sur la figure 22 :

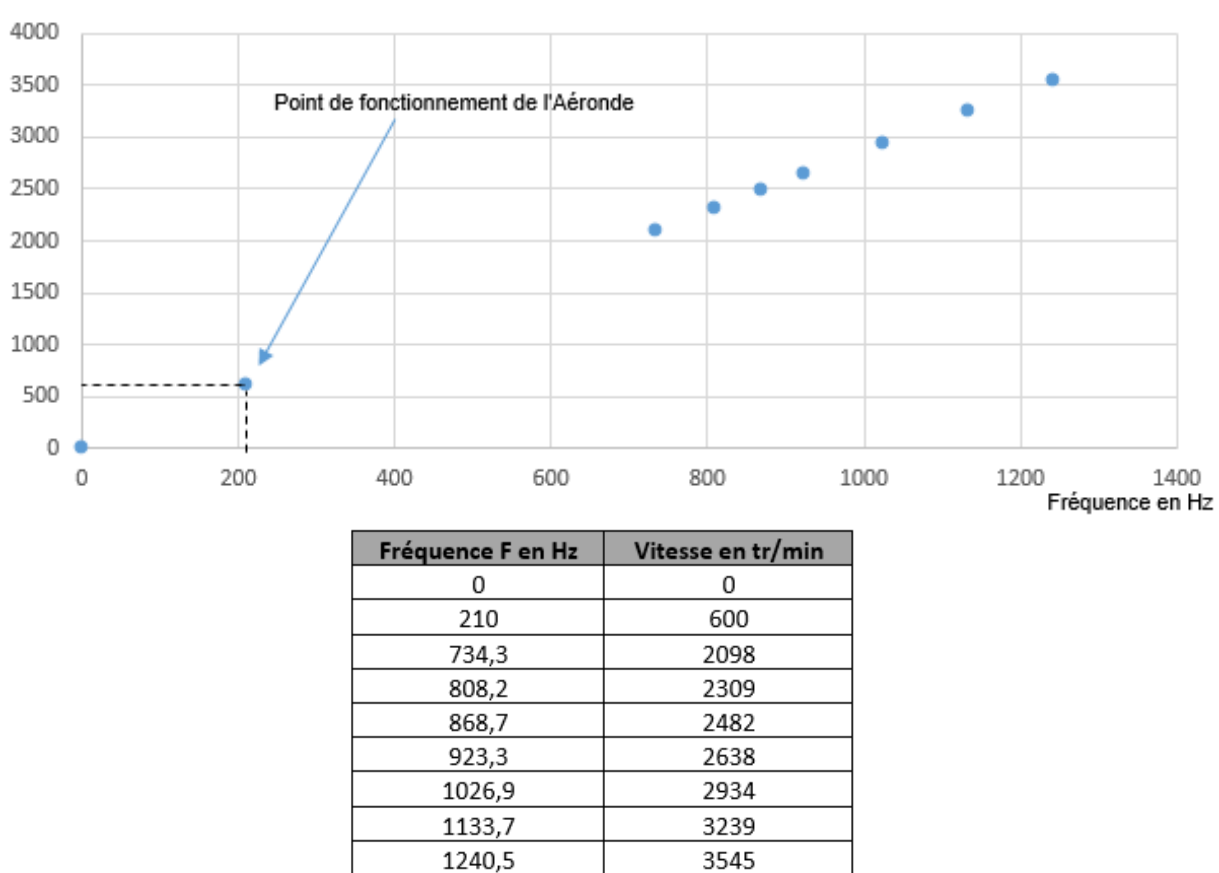

Vitesse en tr/min

Figure 22 : vitesse angulaire du moteur en fonction de la fréquence

**Q58.** Décrire en un ou deux mots comment la vitesse du moteur  $\Omega$  évolue en fonction de la fréquence F, conclure en proposant un modèle de loi de comportement donnant  $\Omega$  en fonction de F.

Pour un moteur synchrone,  $\Omega = \frac{\omega}{R}$  avec :

- Ω, la vitesse angulaire de rotation en rad·s<sup>-1</sup>;
- P, le nombre de "paire de pôles" ;
- $\bullet$  , la pulsation des courants statoriques (  $\omega = 2\pi F$ ).

**Q59.** En déduire le nombre de pôles que comporte ce moteur.

**Q60.** Conclure quant au respect de l'objectif fixé pour cette partie à savoir que la tension de commande est proportionnelle à la vitesse de rotation du moteur.

### **E. Analyse de la consommation énergétique en vol**

Au gré d'un vol, l'ordinateur de bord enregistre dans un fichier certaines données mesurées, entre autres les courants consommés par chacun des 12 ESC qui modulent l'énergie électrique distribuée aux moteurs. Cette mesure permet de remonter à la puissance consommée par les moteurs et donc à l'énergie, ce qui intéresse le concepteur en vue d'analyser les consommations et l'autonomie lors des vols de test.

### **L'objectif de cette partie est de proposer un programme** *Python* **traitant les données exportées pour construire une courbe traçant l'évolution de l'énergie dans la batterie au cours du temps.**

La table 3 illustre une capture d'écran du fichier texte Donnees vol.txt qui recensent les données mesurées lors d'un vol d'essai. Il y a 5 lignes d'en-tête (texte sans données utiles ici), et une table principale, dans laquelle la colonne 0 contient les temps de mesure, puis chaque groupe de trois colonnes qui la suivent correspond à l'un des 12 moteurs.

| Date<br>$Vol$ #<br>Modele    | Fichier Edition Format Affichage Aide<br>26/09/2023<br>0002<br>FL120-0001 |        |        |        |        |        |        |        |        |         |       |
|------------------------------|---------------------------------------------------------------------------|--------|--------|--------|--------|--------|--------|--------|--------|---------|-------|
| Temps                        | V mot1                                                                    | I ESC1 | T_mot1 | V mot2 | I_ESC2 | T mot2 | V mot3 | I_ESC3 | T mot3 | V mot4  | I ESC |
| ø                            | Ø                                                                         | 2.18   | 24.7   | ø      | 2.06   | 24.7   | Ø      | 2.0    | 24.7   | Ø       | 2.06  |
|                              | 214                                                                       | 1.79   | 25.8   | 230    | 1.81   | 25.7   | 262    | 1.93   | 25.8   | 237     | 1.89  |
|                              | 298                                                                       | 1.73   | 26.6   | 302    | 1.69   | 26.7   | 386    | 1.8    | 26.6   | 360     | 1.8   |
| 3                            | 444                                                                       | 1.66   | 27.5   | 434    | 1.49   | 27.5   | 466    | 1.64   | 27.5   | 428     | 1.55  |
| 4                            | 540                                                                       | 1.45   | 28.3   | 527    | 1.48   | 28.4   | 472    | 1.5    | 28.3   | 505     | 1.47  |
| $\left\langle \right\rangle$ |                                                                           |        |        |        |        |        |        |        |        |         |       |
|                              |                                                                           |        |        |        |        |        |        |        |        | $UTF-8$ |       |

Table 3 : organisation du fichier de mesures exporté par l'ordinateur de bord

Dans le document réponse **DR8** est fourni un extrait de code qui permet de générer :

- La liste LTps des temps de mesure (correspondant à la colonne 0, pour les données utiles – hors 5 lignes d'en-tête). **Remarque :** Cette liste contient des types *int*.
- La liste Lpuiss qui correspond aux puissances instantanées consommées par l'ensemble des 12 moteurs. **Remarque** : Cette liste contient des types *float*.
	- $\delta$  À chaque instant  $t_i$ , correspondant donc à la ligne i, chacun des 12 EDS/Moteur *k* consomme une puissance instantanée  $p_k(t_i) = V_0 i_k(t_i)$ , où  $V_0$  est la tension (supposée constante 48V) aux bornes de la batterie, et  $i_k(t_i)$ correspond au courant  $i_k$  débité dans le EDS/Moteur  $k$  à l'instant  $t_i$

<sup>o</sup> Ainsi, la puissance instantanée consommée par l'Aéronde est

$$
P_C(t_i) = \sum_{k=1}^{12} p_k(t_i) = \sum_{k=1}^{12} V_0 i_k(t_i) = V_0 \sum_{k=1}^{12} i_k(t_i)
$$

Il faut alors sommer, à chaque instant  $t_i$  (chaque ligne), les 12 courants consommés, puis multiplier par  $V_0$ .

**Q61. a**. Compléter les deux morceaux de code manquants dans la zone 1 du document réponse **DR8**, afin d'extraire les données utiles et d'en déterminer le nombre. **b**. À l'intérieur de la boucle for, compléter les 5 morceaux de code manquants dans la zone 2 du **DR8**, afin de générer les listes LTps et Lpuiss telles que décrites ci-dessus.

L'énergie restante dans la batterie peut être déterminée en sachant qu'à chaque instant  $t_i$  :  $E_{\text{restante}}(t_i) = E_{\text{initiale}} - E_{\text{consumée}}(t_i)$  , avec  $E_{\text{consumée}}(t_i) = \int_0^{t_i} P_c(\tau) d\tau_i$ 

À l'aide d'une méthode des rectangles, ce problème peut se réécrire sous la forme **itérative** suivante :  $E_{\text{restante}}(t_i) = E_{\text{restante}}(t_{i-1}) - \delta E_{\text{consommeie}}$  avec

$$
\delta E_{\text{consumée}} = \int_{t_{i-1}}^{t_i} P_C(\tau) d\tau \approx P_C(t_i) \cdot (t_i - t_{i-1})
$$

Cette relation étant vraie pour tout  $i \geq 1$ , sachant que pour  $t_0 = 0$ , l'initialisation est  $E_{\text{restante}}(t_0) = E_{\text{initial}}$  donnée.

La fonction energie restante(E0, Temps, Puiss) a pour arguments :

- E0 est une valeur (en Joule) de l'énergie initialement contenue dans les batteries ;
- Temps et Puiss deux listes de même taille, contenant les valeurs des temps (d'une part) et des puissances instantanées correspondantes (d'autre part).

Cette fonction renvoie une liste de même taille que Temps, donnant les énergies correspondantes calculées avec la méthode itérative décrite ci-dessus.

**Q62.** Compléter alors les trois morceaux de code manquants dans la zone 3 du **DR8** pour cette fonction energie restante(E0, Temps, Puiss).

Pour le tracé du résultat, la bibliothèque suivante a été importée : **import** matplotlib.pyplot **as** plt

Cette bibliothèque contient une fonction plt.plot(Lx, Ly) qui prend en argument deux listes de même taille, et qui trace le nuage de points avec les éléments de Lx comme liste des abscisses, et ceux de Ly comme liste des ordonnées correspondantes.

Lors du vol, les batteries sont initialement pleines avec une énergie 1,8 MJ.

**Q63.** Donner les deux lignes à écrire (l'une fait appel à la fonction energie restante(…), et l'autre à la fonction plt.plot(…) de la bibliothèque *Matplotlib*, permettant de tracer l'évolution de l'énergie stockée dans la batterie en fonction du temps.

### **F. Conclusion de l'étude**

### **L'objectif de cette dernière partie est de valider que cette étude a répondu au cahier des charges du système étudié.**

Le document technique **DT3** représente un cahier des charges partiel de l'Aéronde, représenté sous la forme d'un diagramme des exigences SysML. Afin de conclure sur l'étude, il est souhaitable de mettre en relation, sur le document réponse **DR9** les exigences du cahier des charges (colonne de gauche) avec les sous-parties du sujet où celles-ci ont été validées ou mises en évidence (colonne de droite).

Cette mise en relation se fait simplement sous la forme de traits droits entre cadres. À titre d'exemple, le tracé des liens est donné sur le **DR9** pour les exigences 1.1 et 1.1.1.

- **Q64.** Sur le document réponse **DR9**, relier chacune des exigences encadrées restantes à une ou plusieurs sous-parties encadrées correspondantes.
- **Q65.** En synthèse de ce travail d'avant-projet, reformuler alors les trois grandes familles d'exigences (macro-exigences) qui ont été validées. Proposer en ouverture deux axes d'étude d'ingénierie système qui n'ont pas été abordés dans ce sujet et qui semblent prioritaires pour la suite de la conception de l'Aéronde au regard notamment des fonctions définies dans le diagramme de cas d'utilisation.

Remarque : une réponse de 7 lignes maximum est attendue pour l'ensemble de cette question.

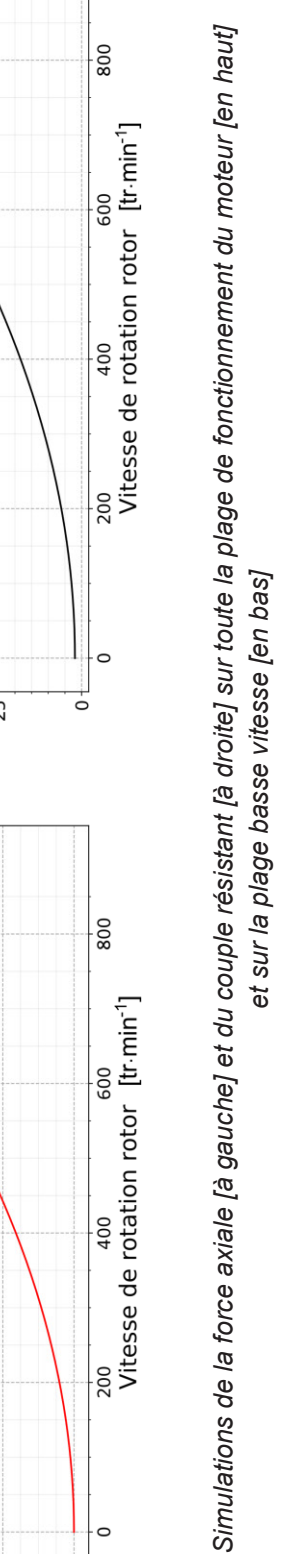

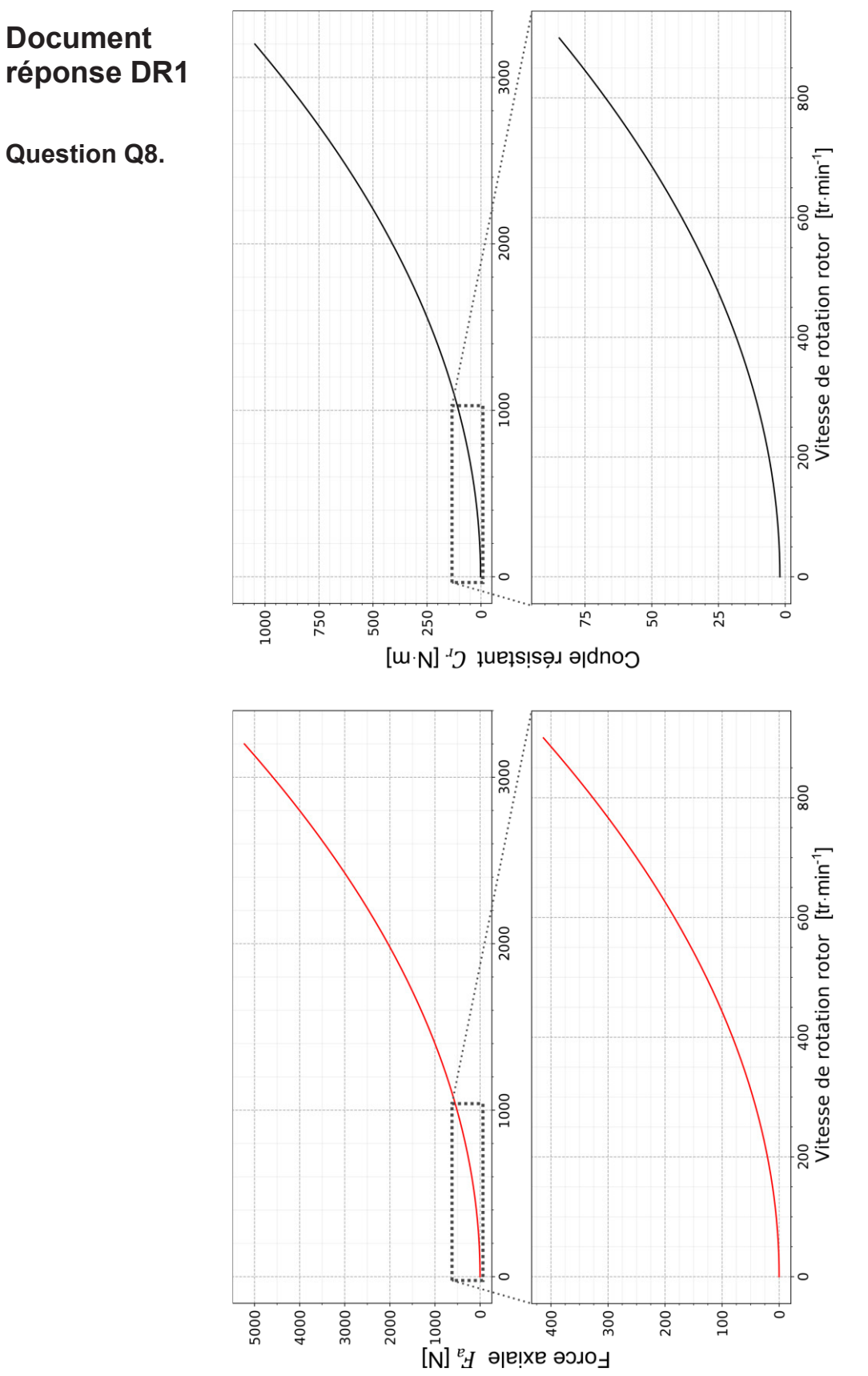

**CGLSCIN** 

 $\overline{C}$ 

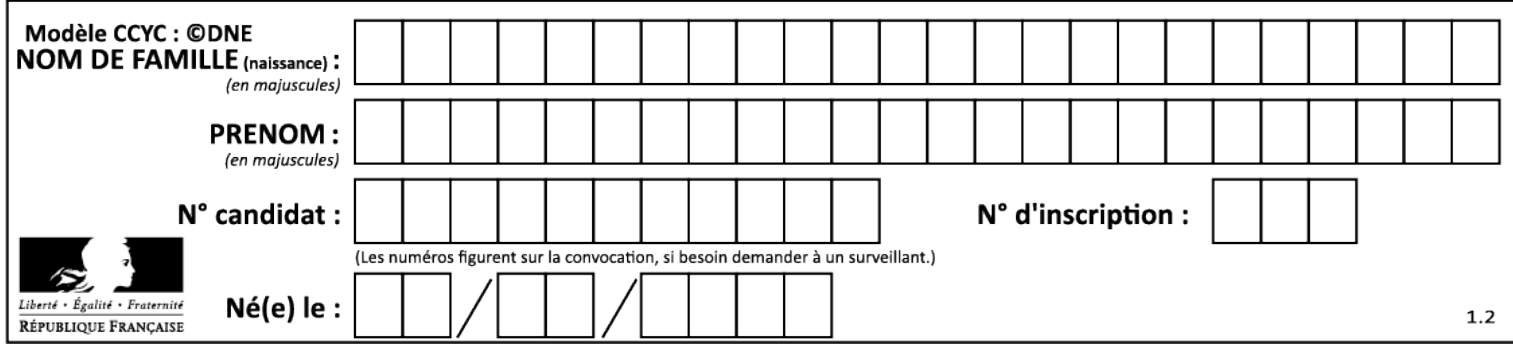

### **Document réponse DR2**

### **Question Q21.**

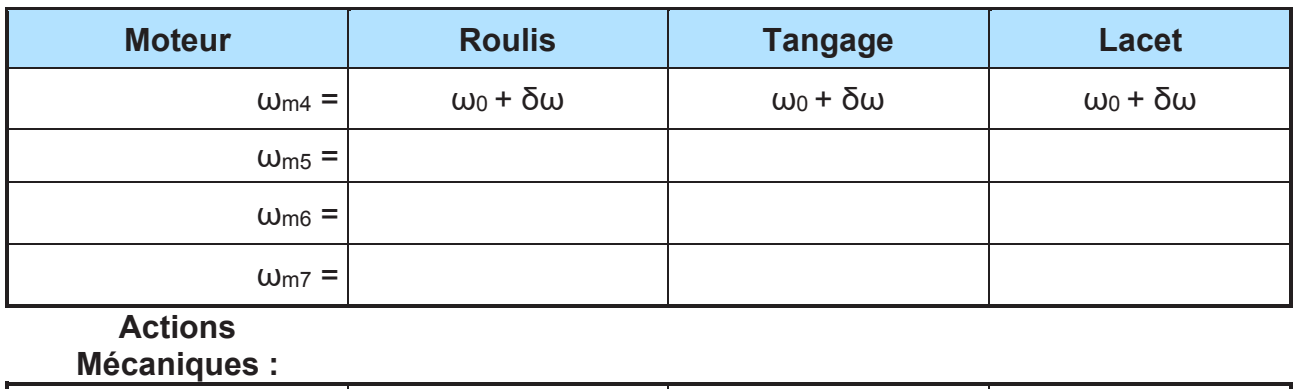

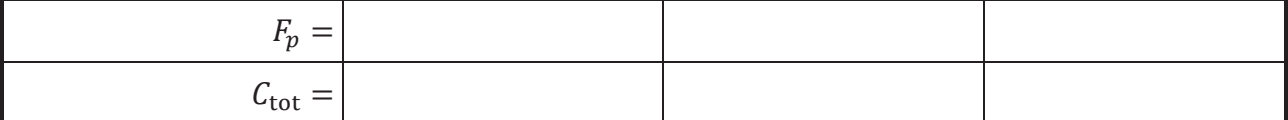

### **Question Q22.**

Dans la position  $\alpha = 0$ ,  $\beta = 0$  (voir **figure 11**):

est piloté à l'aide du ………………..…et

à l'aide du ………………..…

Dans la position  $\alpha = -\frac{\pi}{2}$ ,  $\beta = \frac{\pi}{2}$  (voir **figure 11**) : est piloté à l'aide du ………………..… et

à l'aide du ………………..…

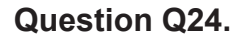

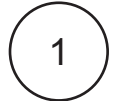

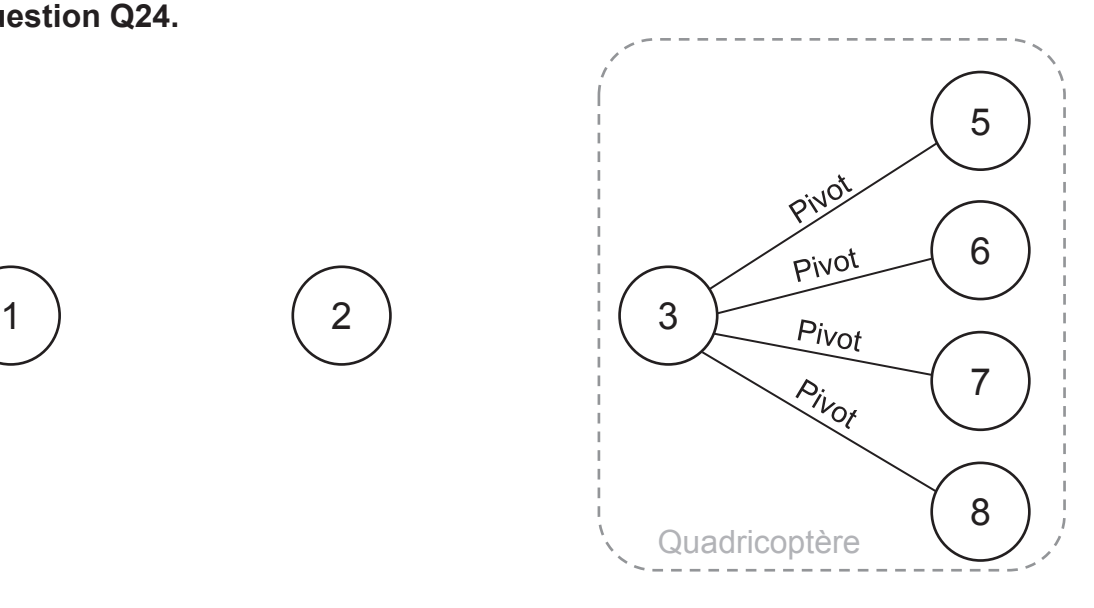

D

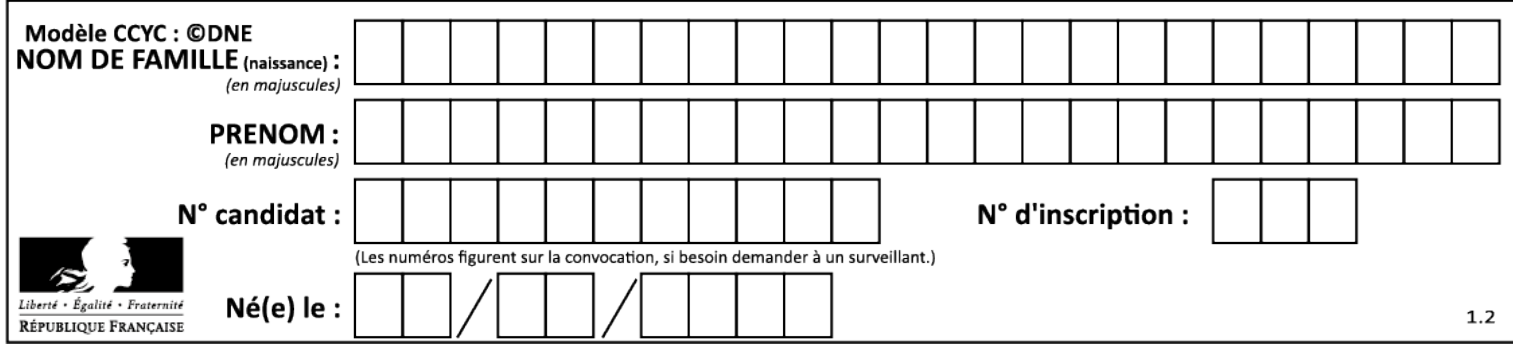

### **Document réponse DR3**

### **Question Q30.**

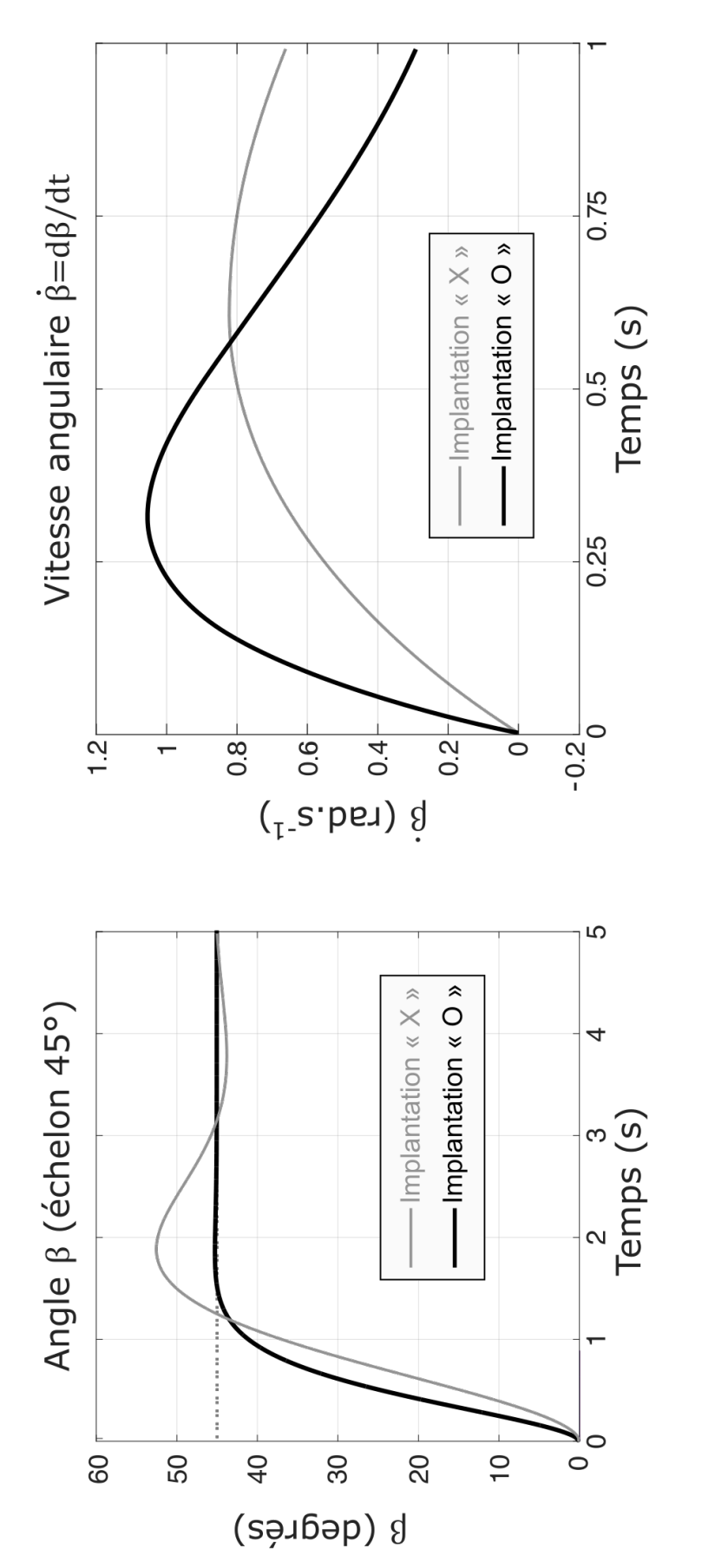

**Tournez la page S.V.P.**

*Réponse temporelle simulée lors d'un échelon de position* 

Réponse temporelle simulée lors d'un échelon de position  $\beta$  de 45°

*de* 45 ° *Crédit simulation : Ferni Guerrero*

Crédit simulation : Ferni Guerrero

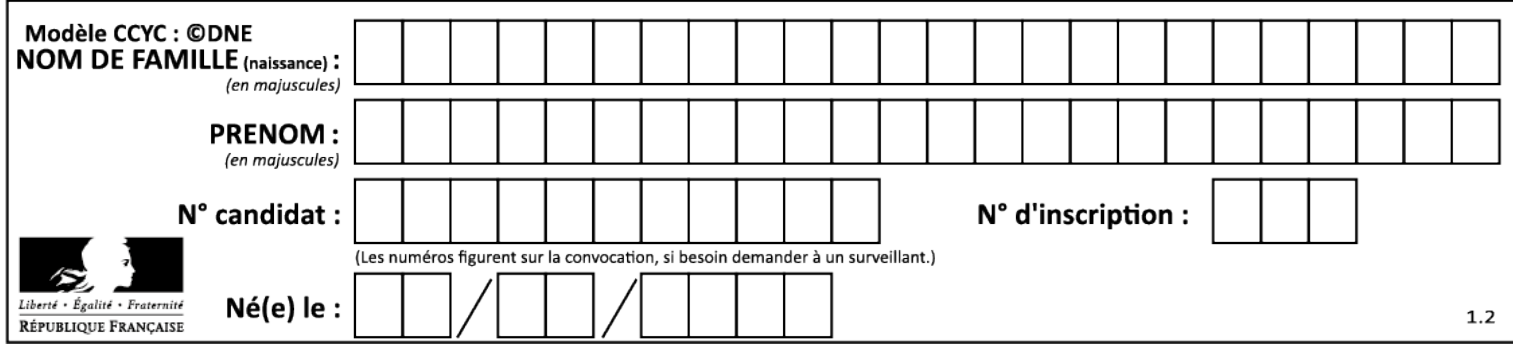

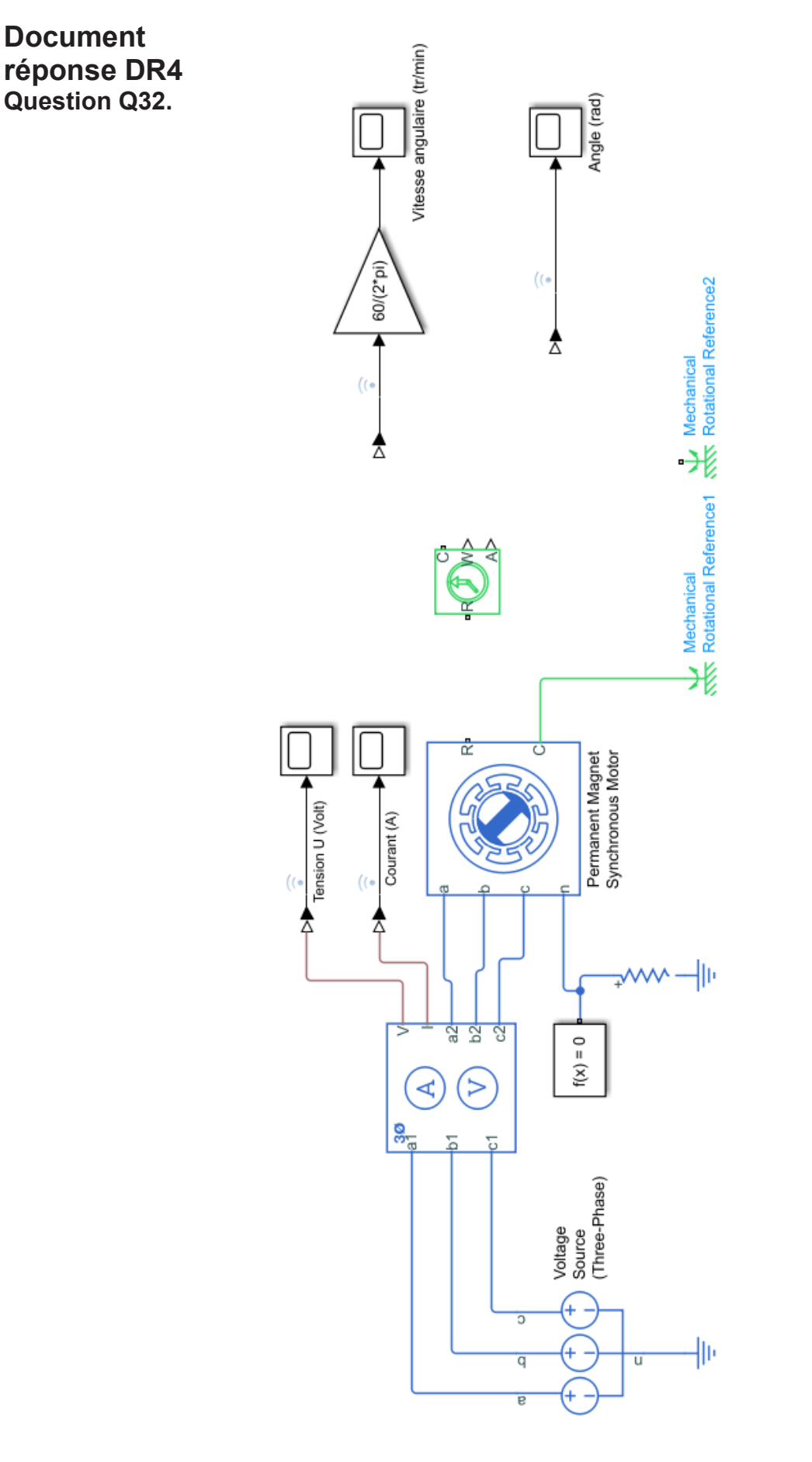

Modèle multi-physique de la commande du moteur Brushless *Modèle multi-physique de la commande du moteur Brushless*

F

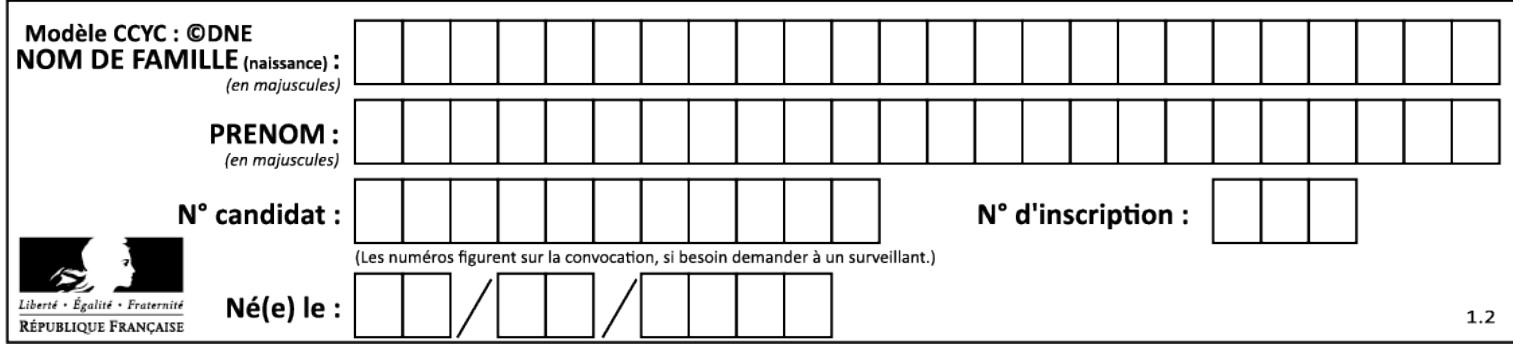

### **Document réponse DR5**

**Modèle multi-physique de l'asservissement de vitesse du moteur Brushless**

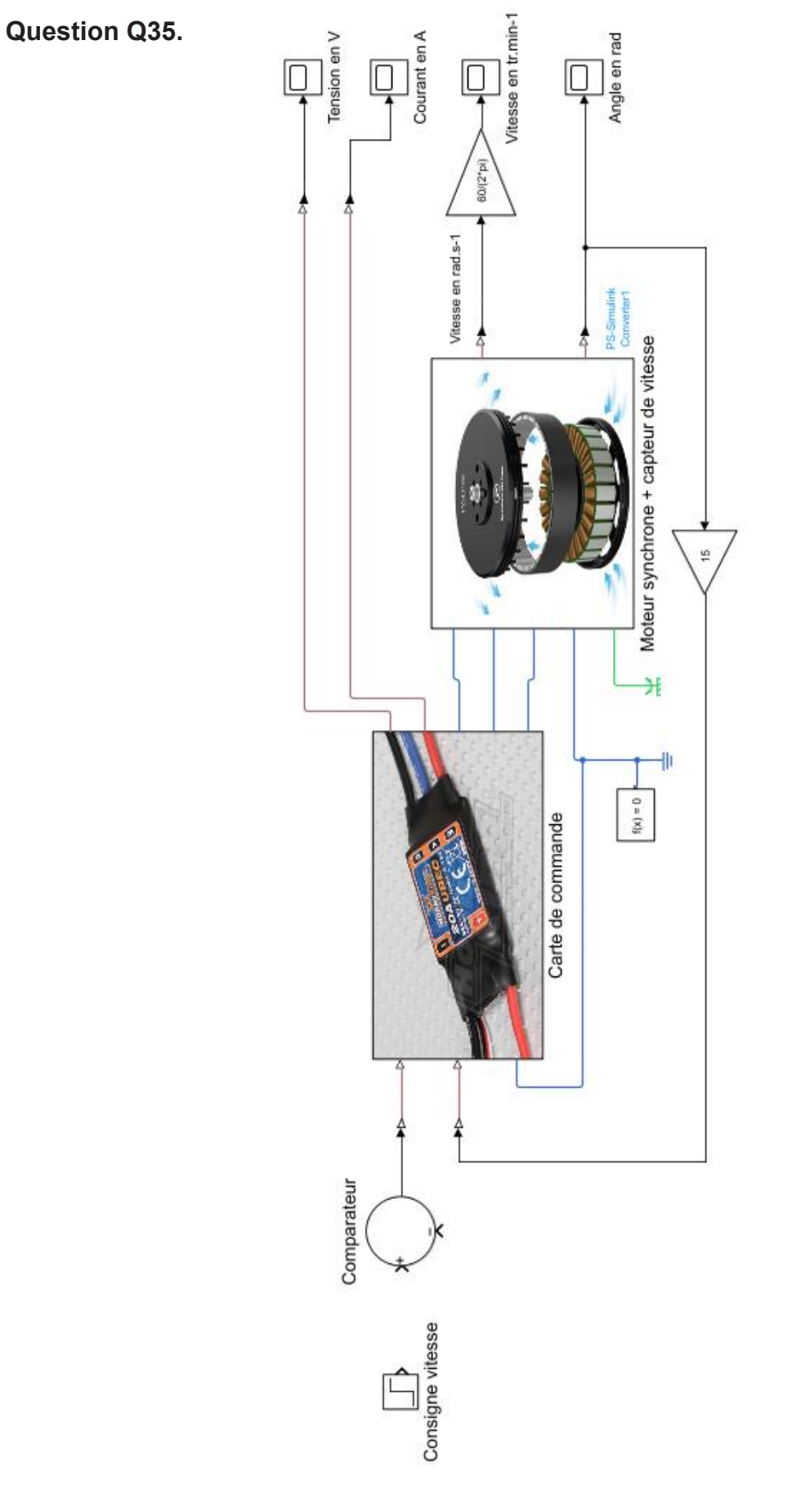

**Tournez la page S.V.P.**

G

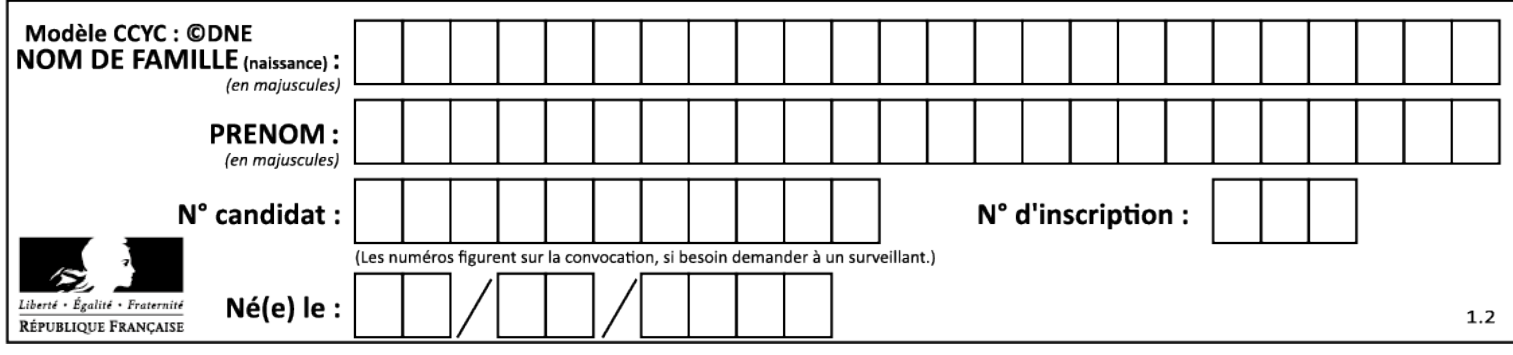

### **Document réponse DR6**

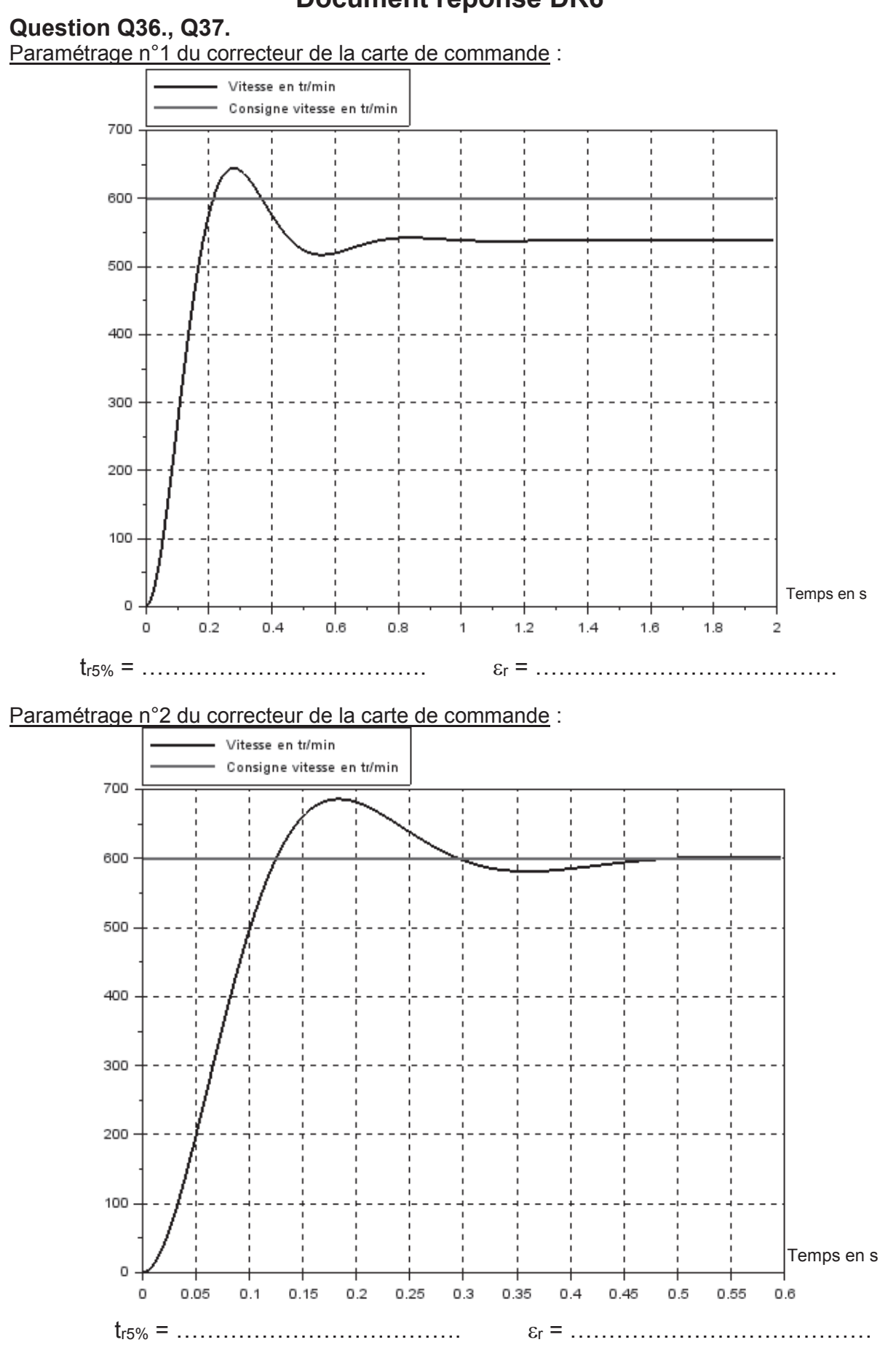

 $H$ **Tournez la page S.V.P.**

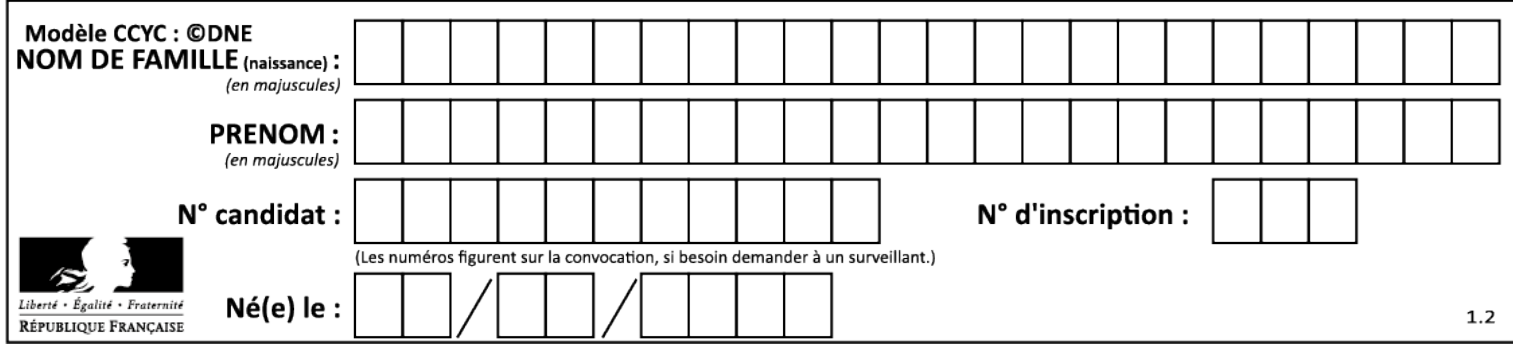

### **Document réponse DR7 Question Q49., Q50., Q51., Q54**

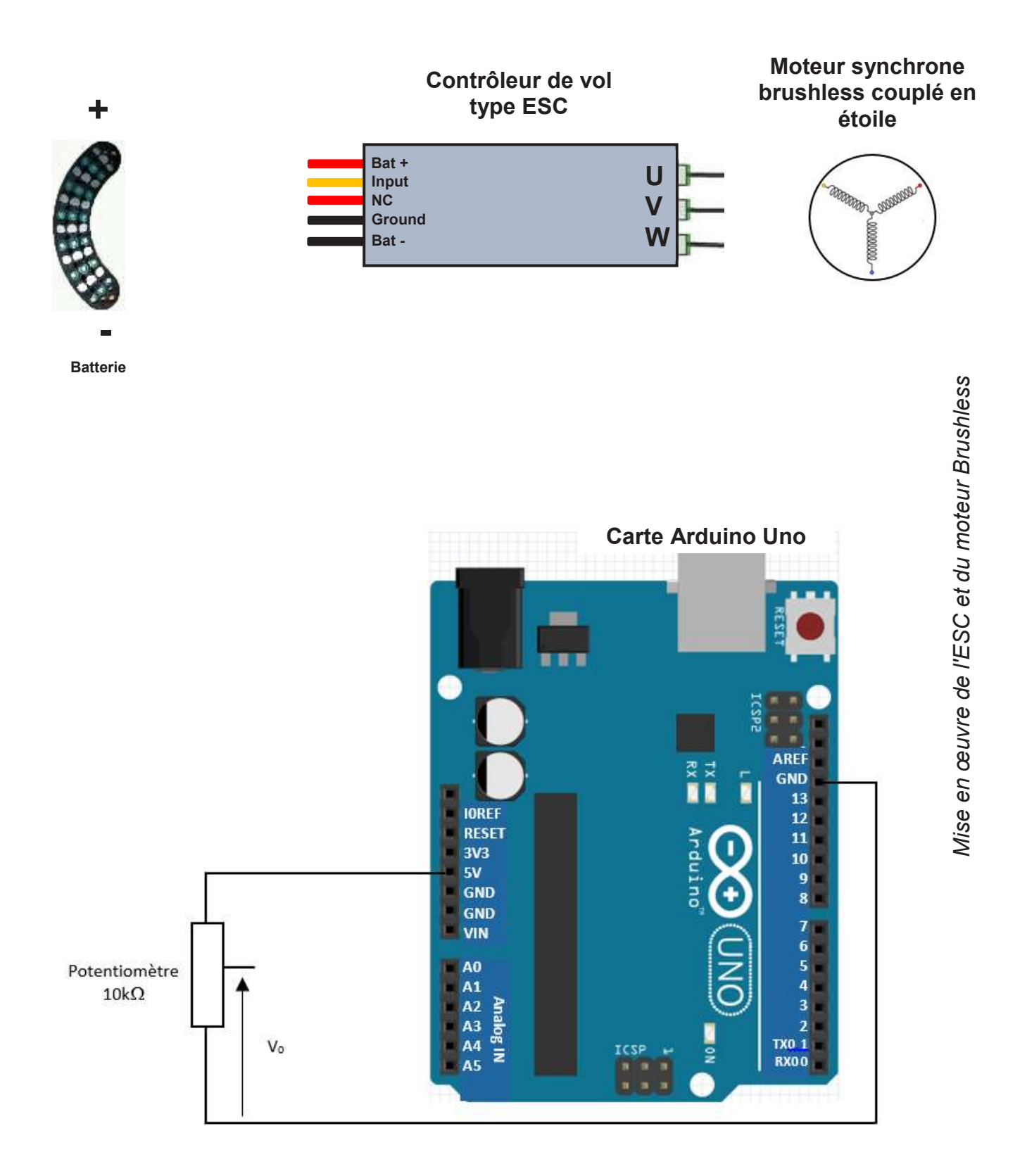

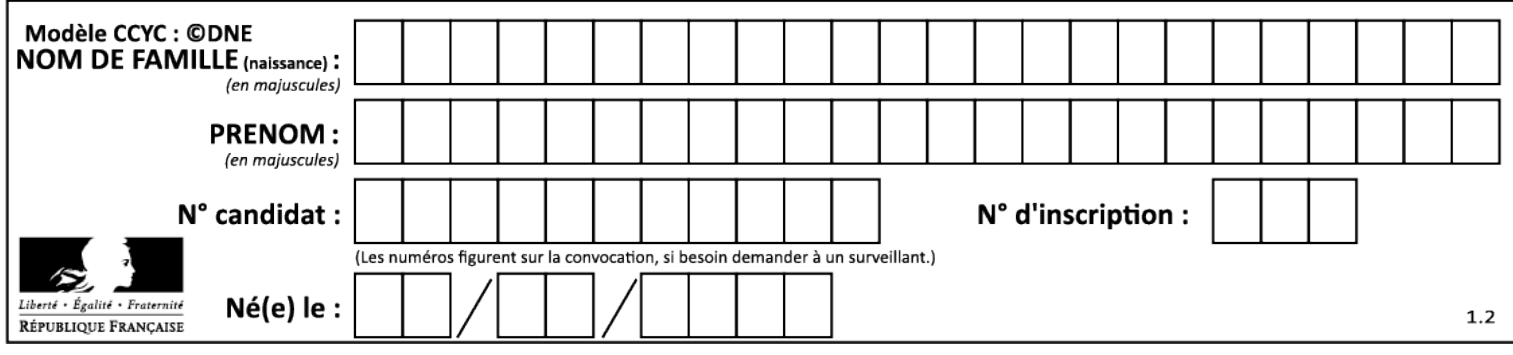

### **Document réponse DR8**

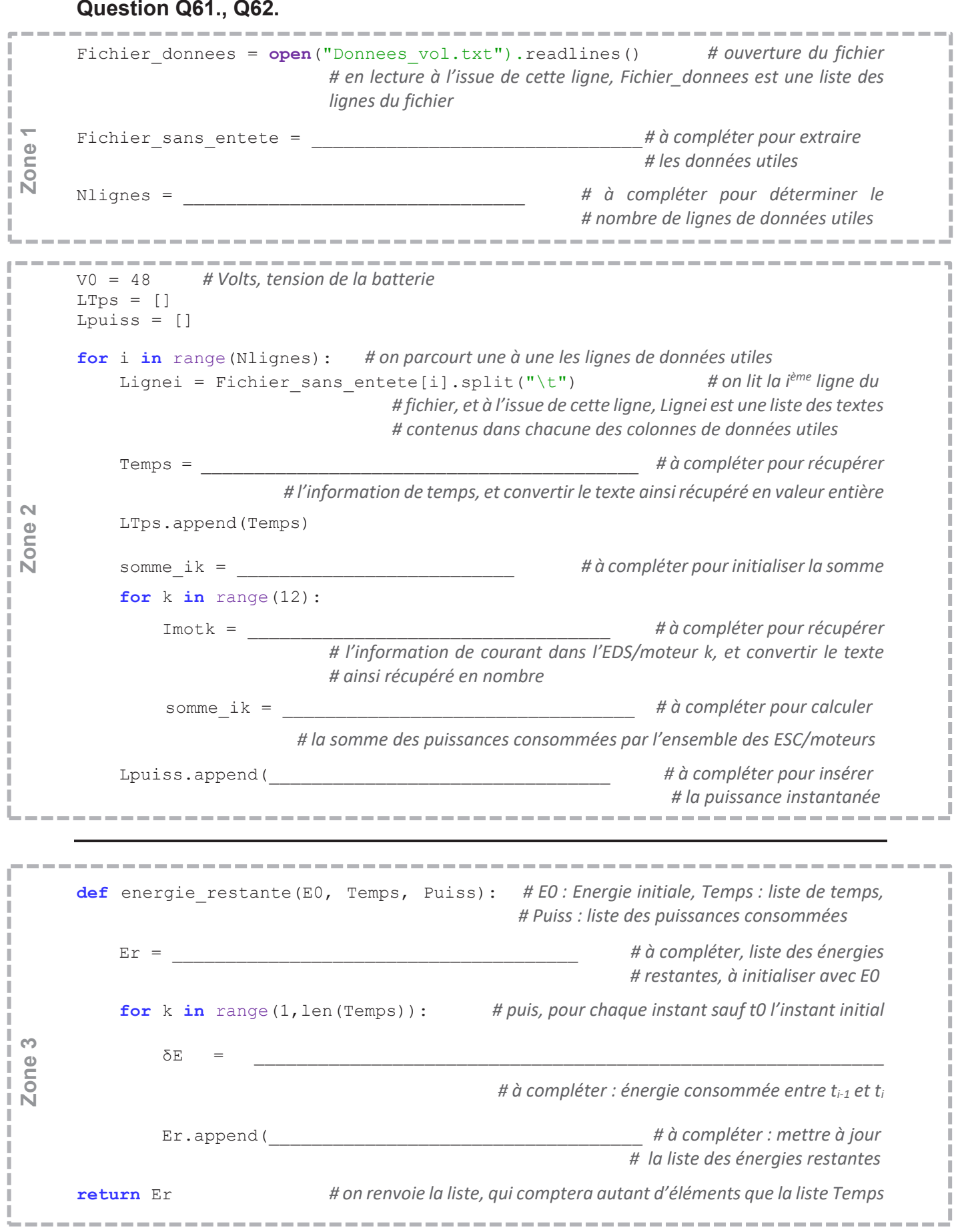

J

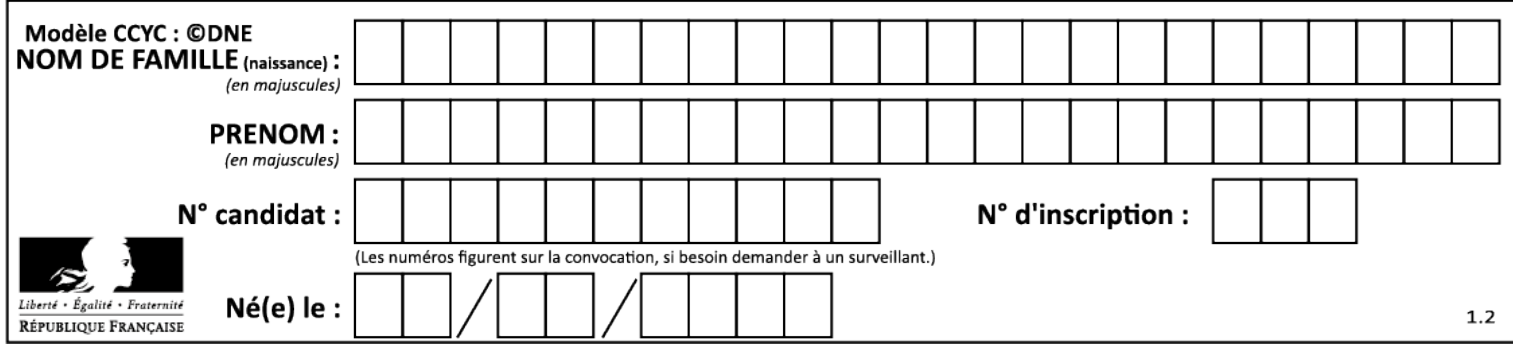

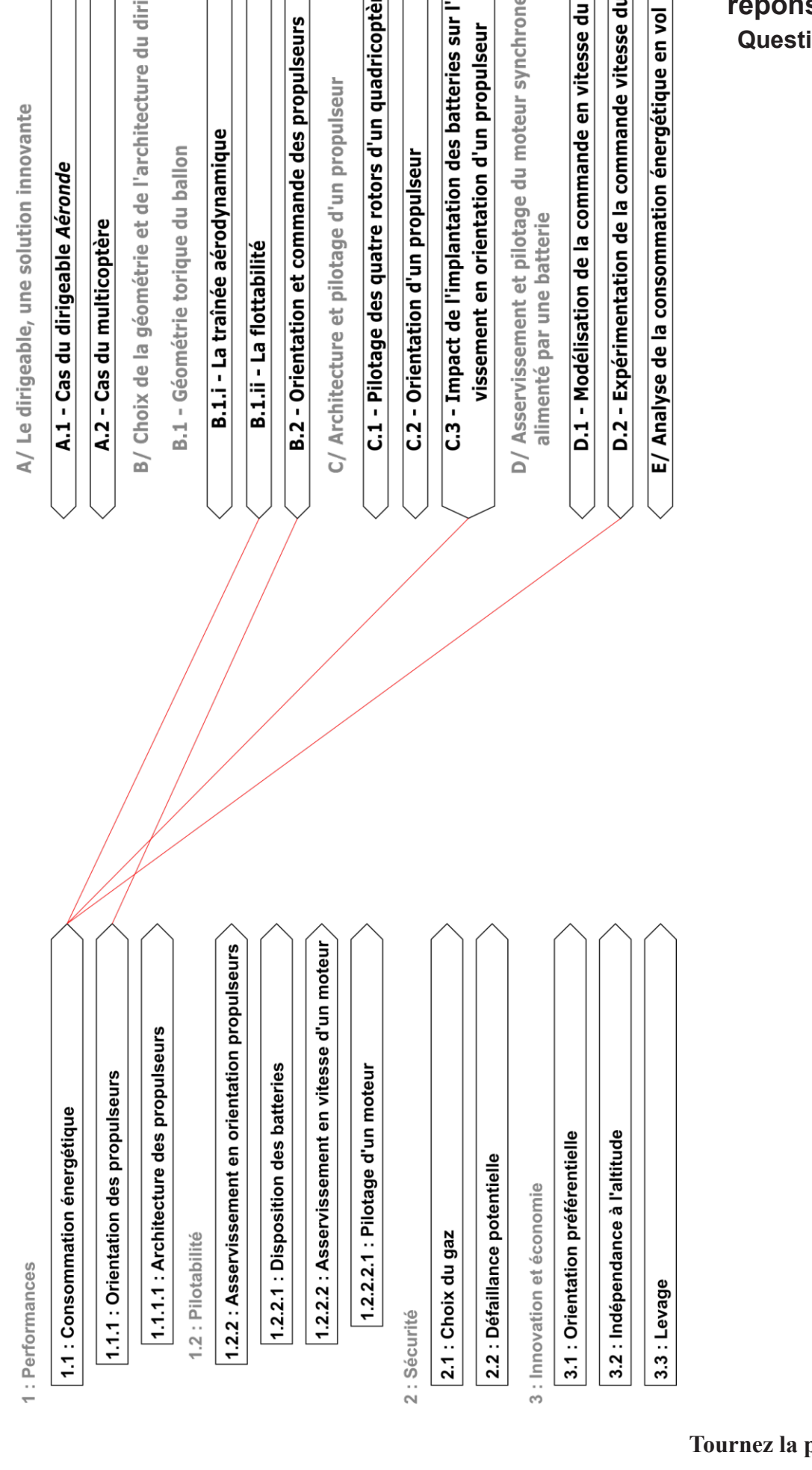

u dirigeable

### šin

# coptère

## $\frac{1}{2}$

sur l'asser-

:hrone

se du moteur

sse du moteur

**Document** réponse DR9 Question Q64.

page S.V.P.

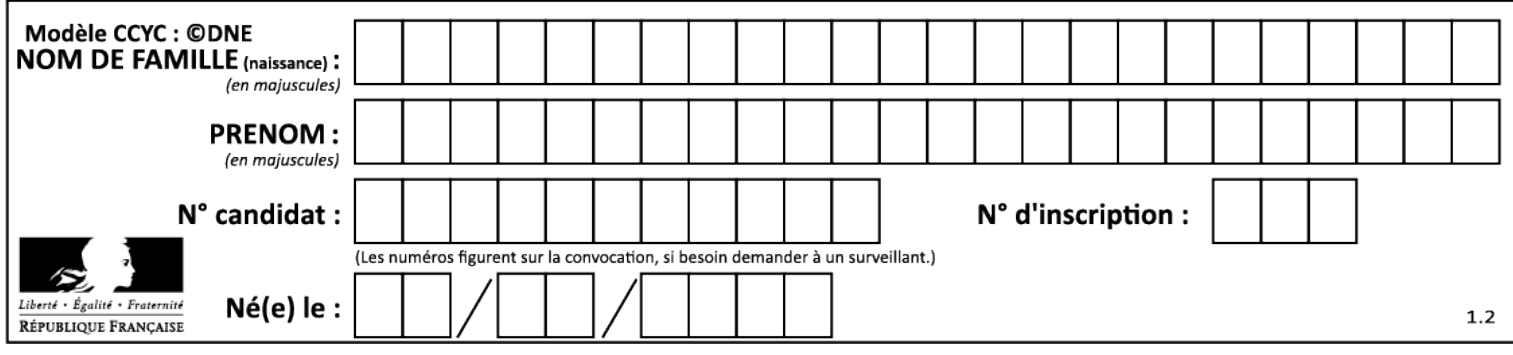

### **Document technique DT1**

### *Capteur de vitesse "Ideal Rotational Motion Sensor"*

### **Ports**

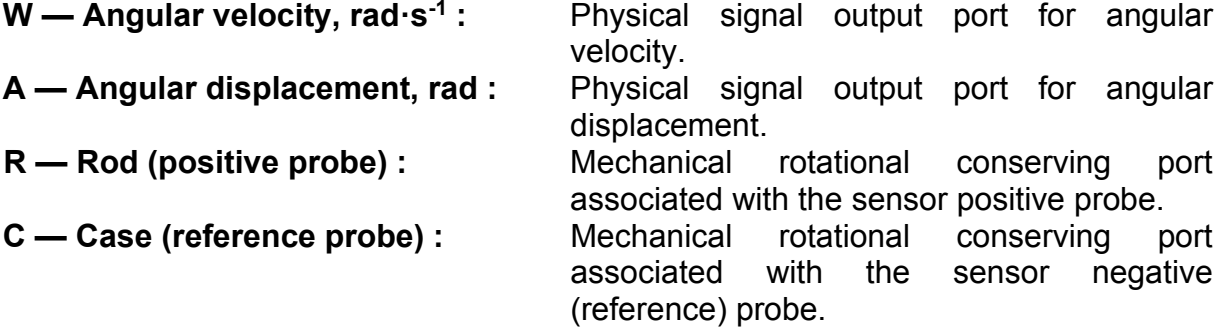

### *Connexions de l'ESC*

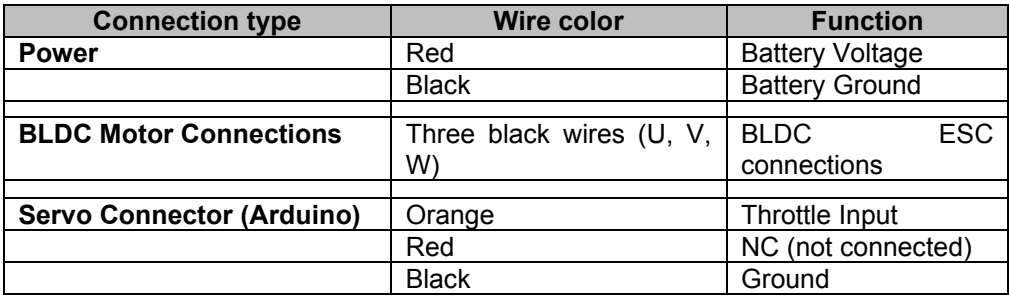

### **Document technique DT2** *Programme Arduino de l'ESC*

```
#include <Servo.h>
Servo esc;
                  // Création de l'objet permettant le contrôle de l'ESC
int val = 0;
void setup()
\{esc.attach(9); // On attache l'ESC au port numérique 9 (port PWM obligatoire)
delay(15);Serial. begin (9600);// Initialisation de l'ESC
esc.write(0);delay (1000);
esc.write(180);
delay (1000);
esc.write(0);// Quelques informations pour l'utilisateur
Serial.println("Saisir un nombre entre 0 et 179");
Serial. println ("(0 = \text{arret} - 179) = \text{vitesse maxi}");
Serial.println(" demarrage a partir de 20)");
\mathcal{F}void loop()
\left\{ \right.if (Serial.value() > 0)\left\{ \right.val = <b>Serial</b>.parseInt(); // lecture de la valeur passée par le port série
Serial.println(val);
esc.write(val); //
delay(15);\mathcal{F}}
```
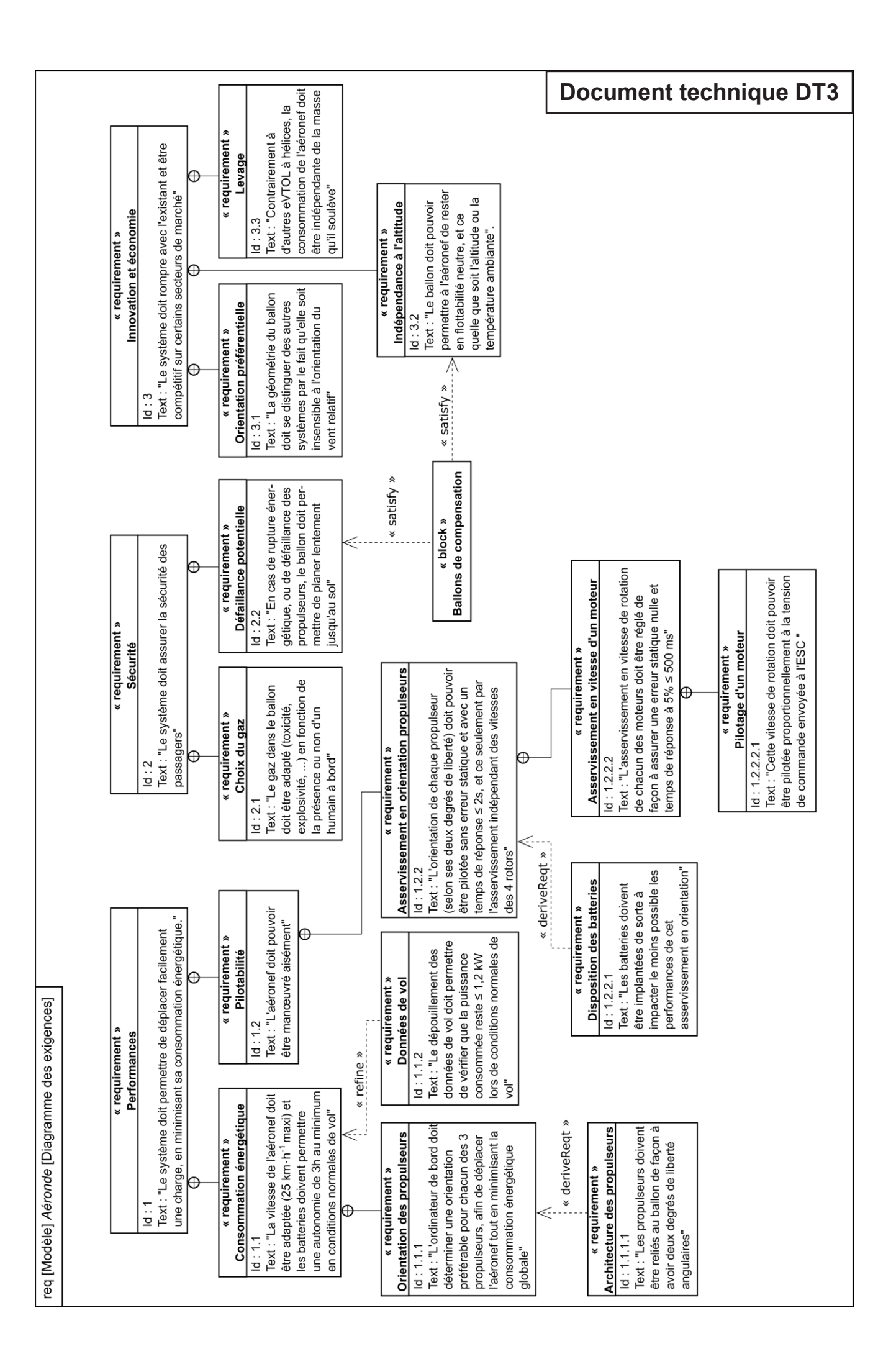